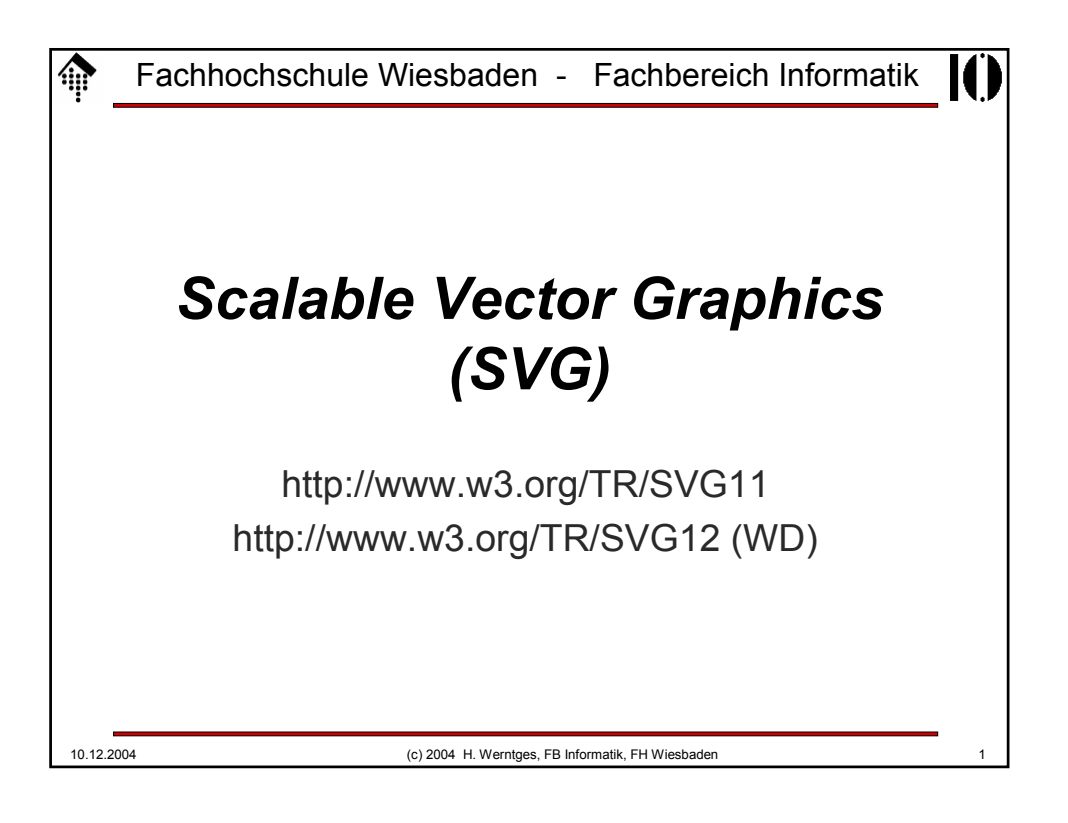

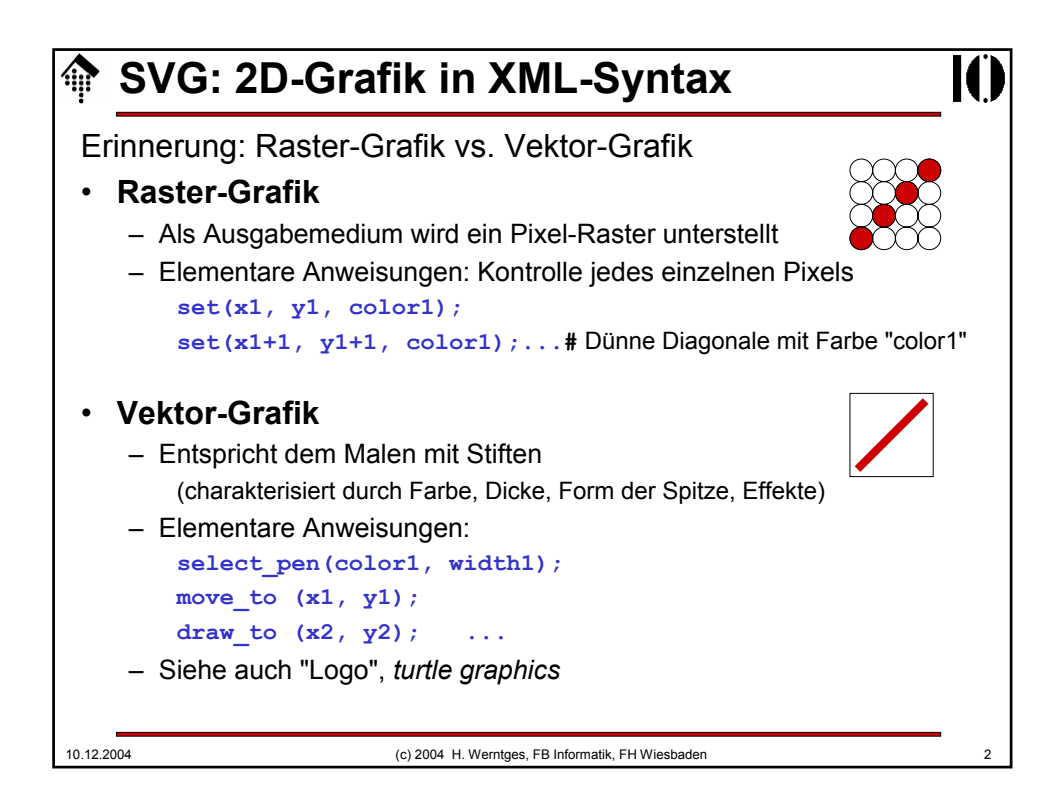

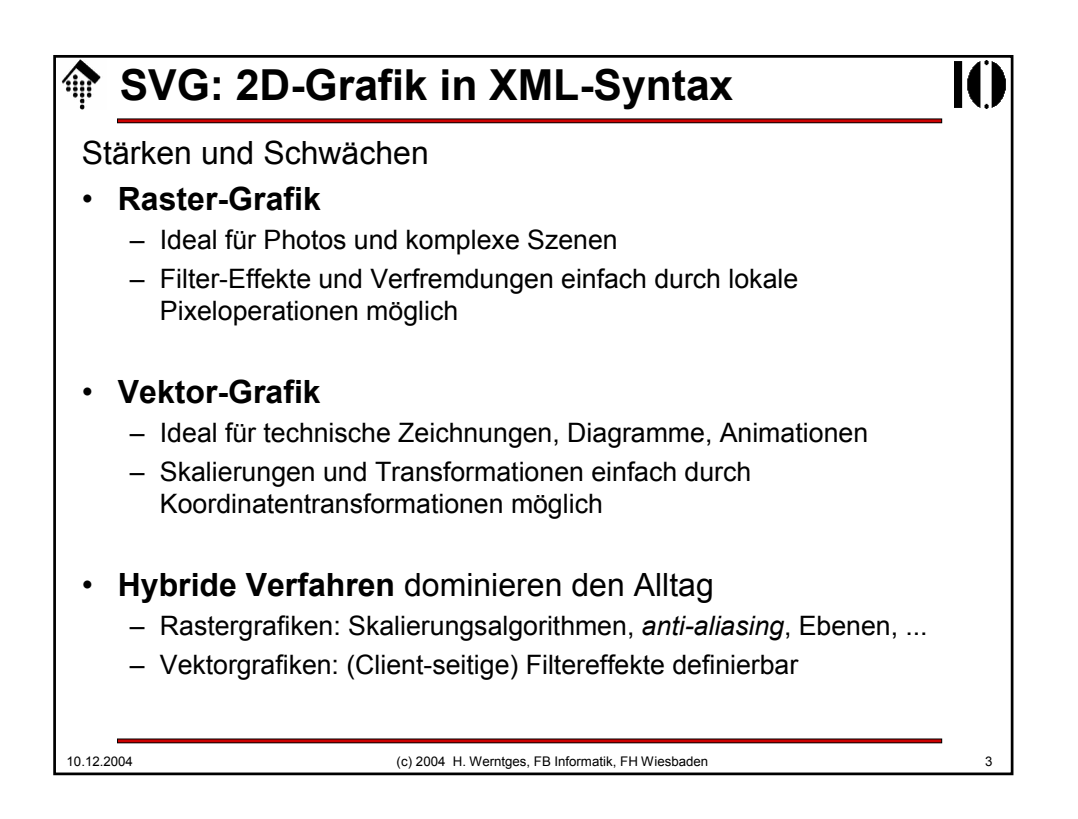

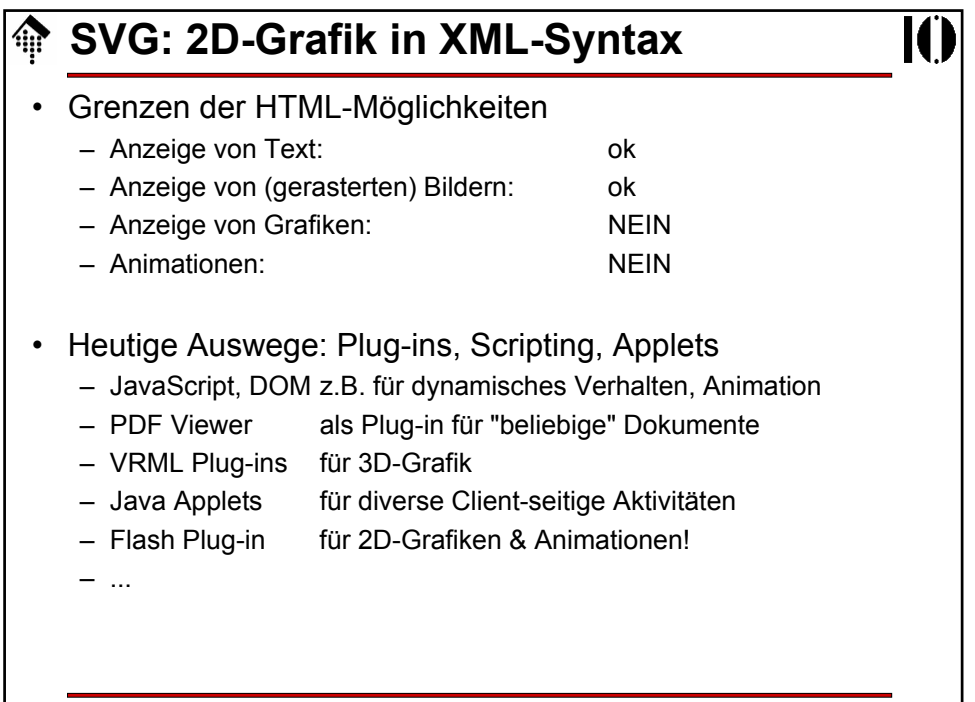

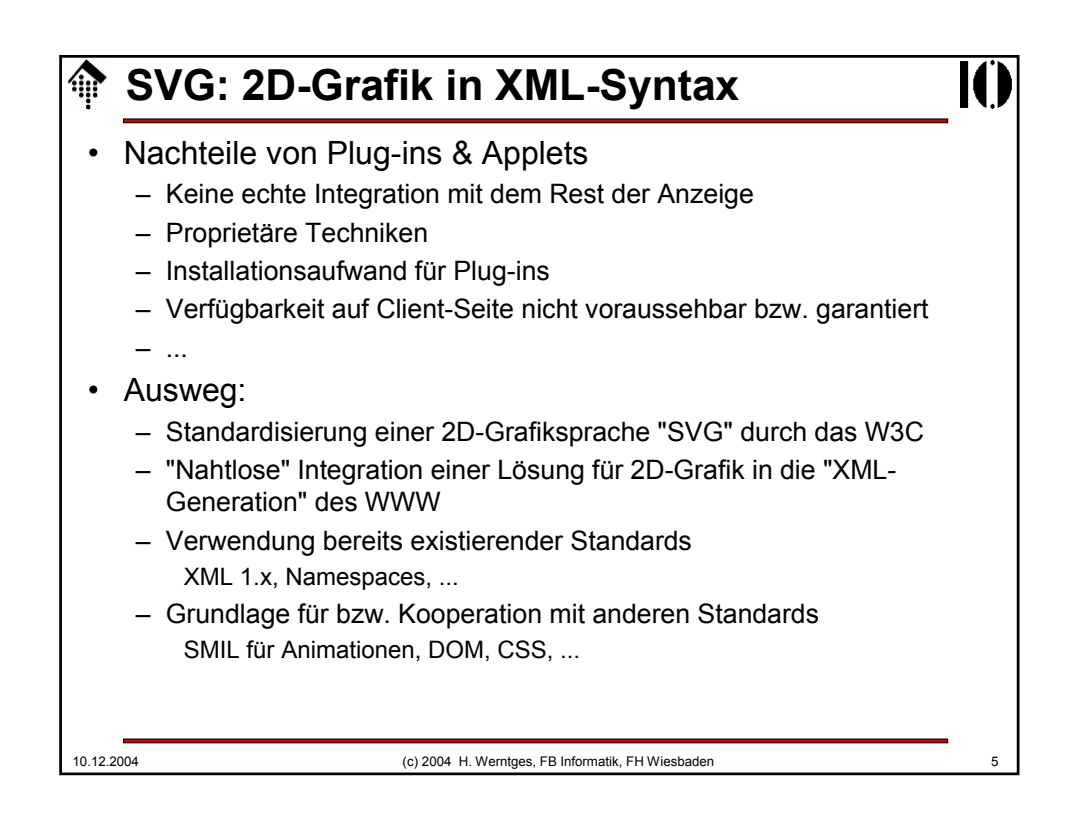

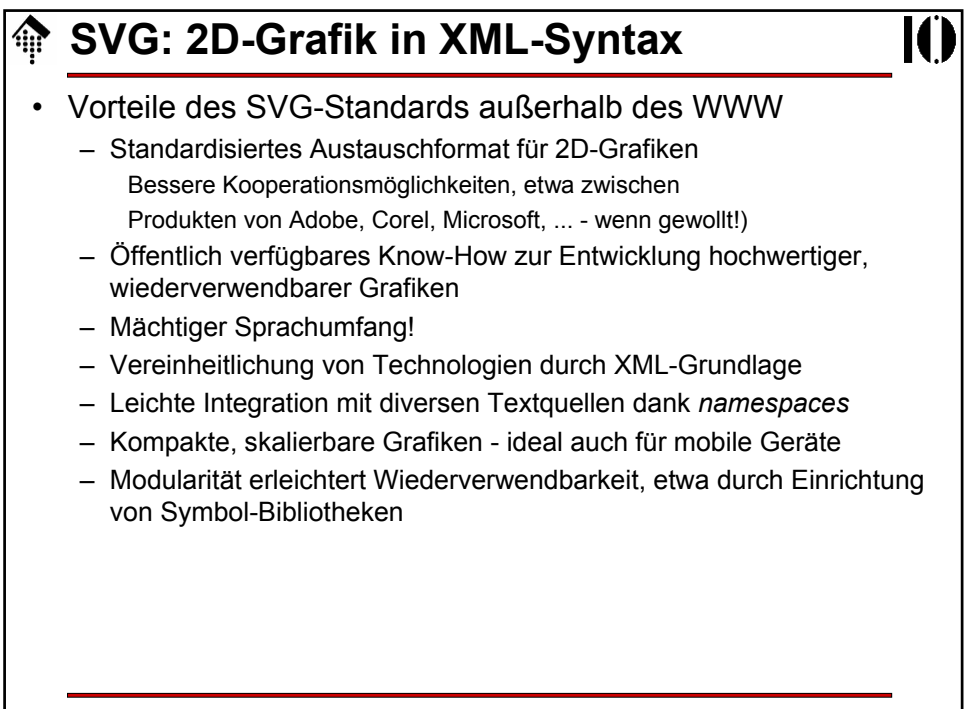

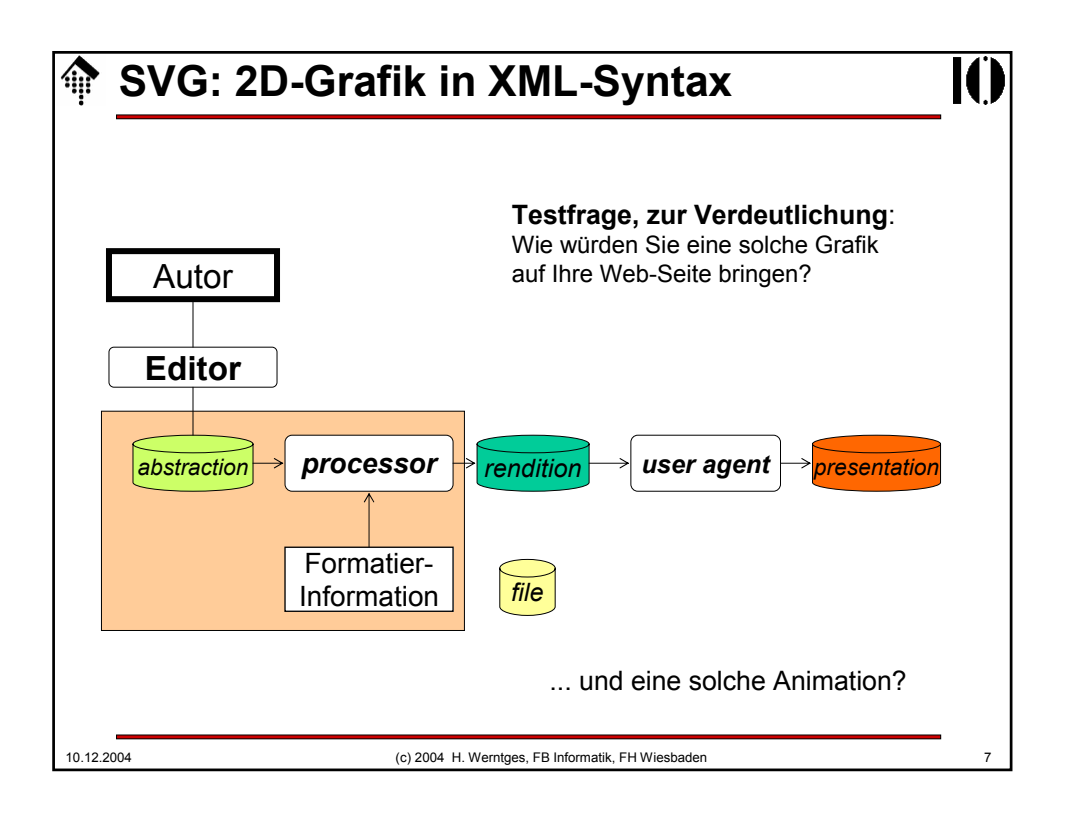

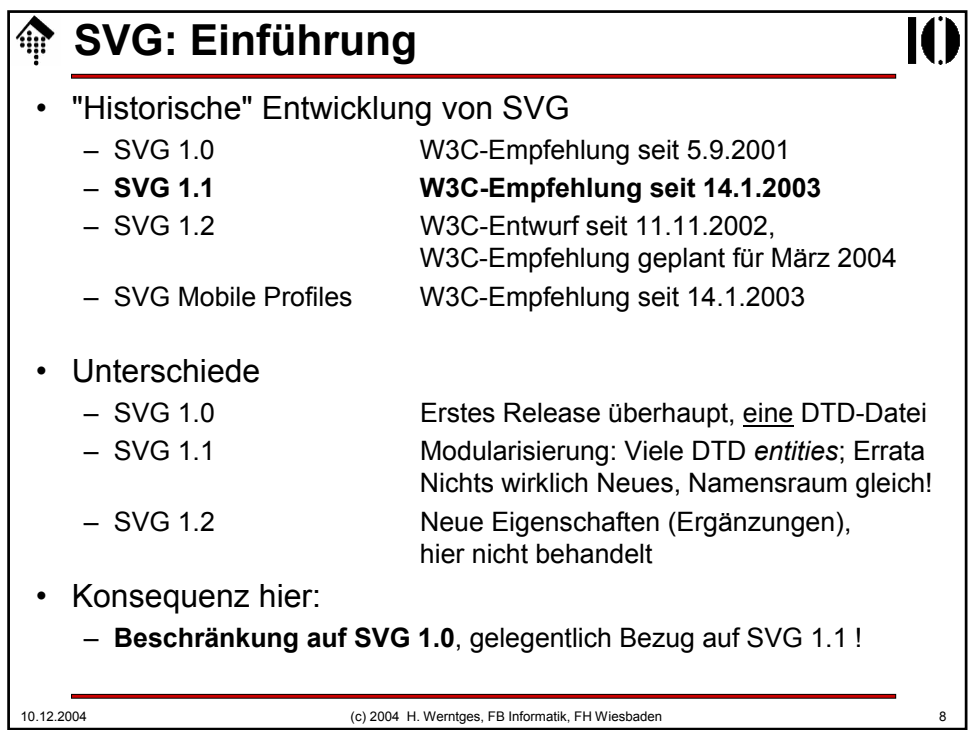

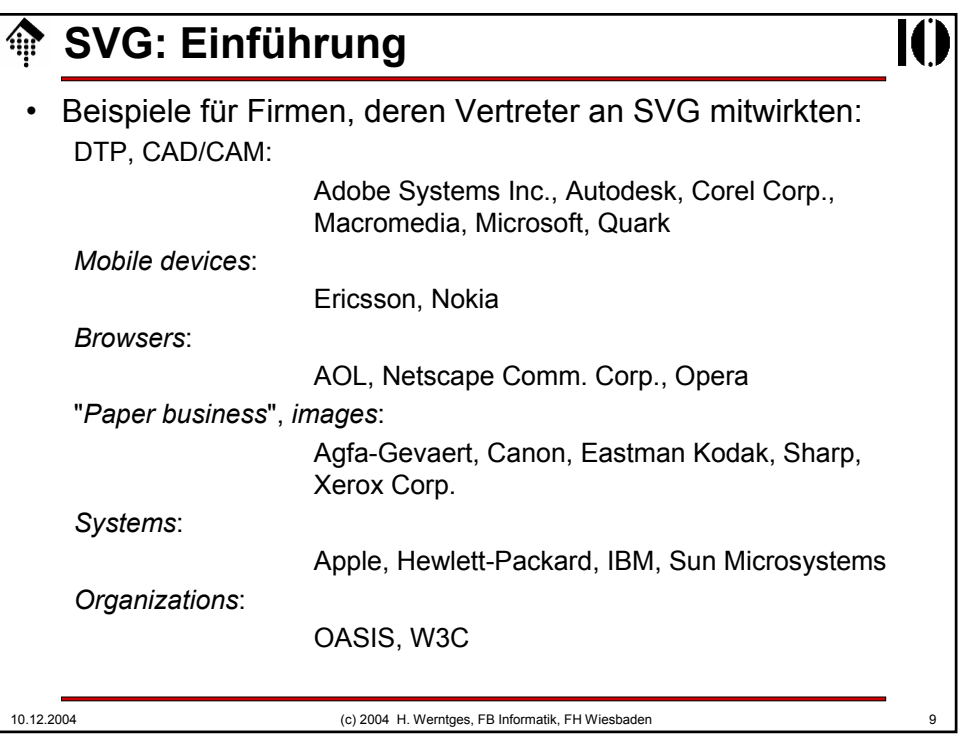

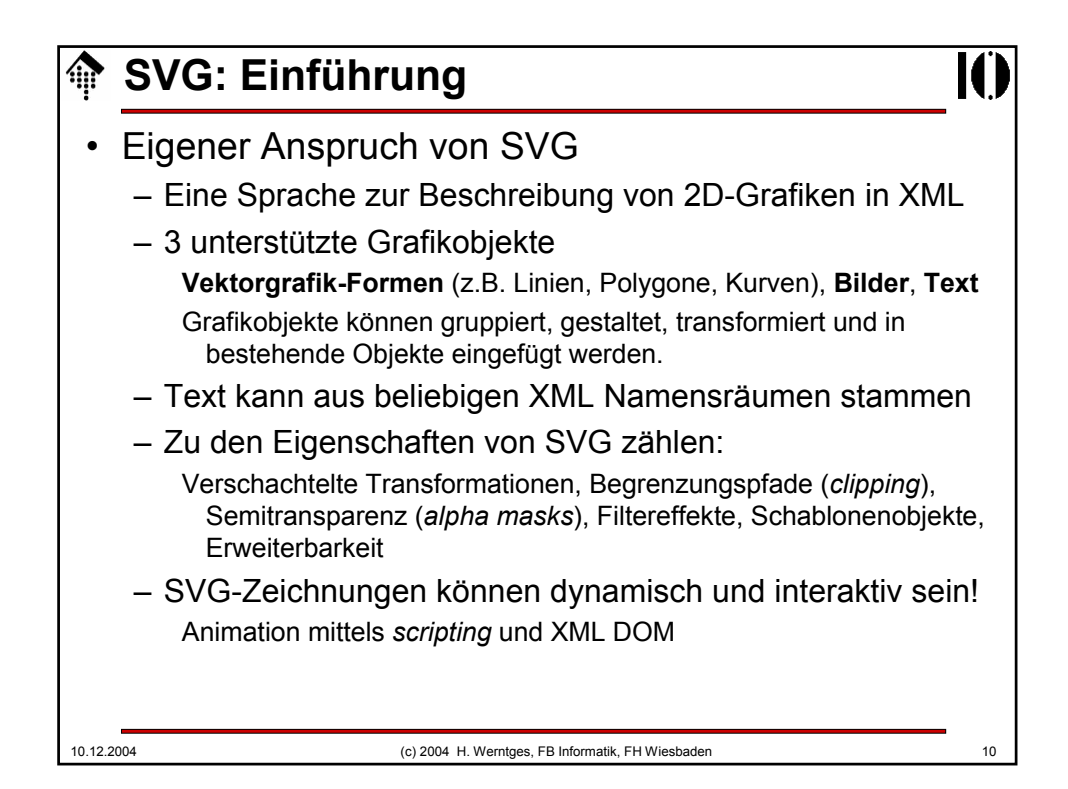

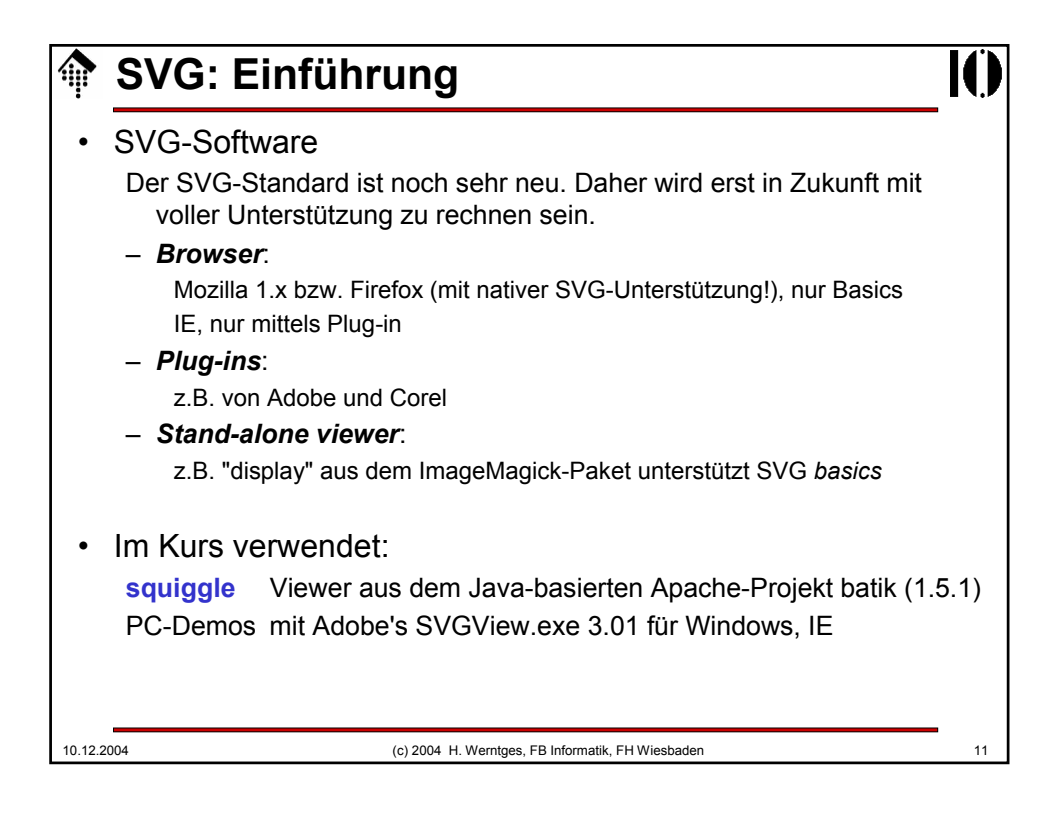

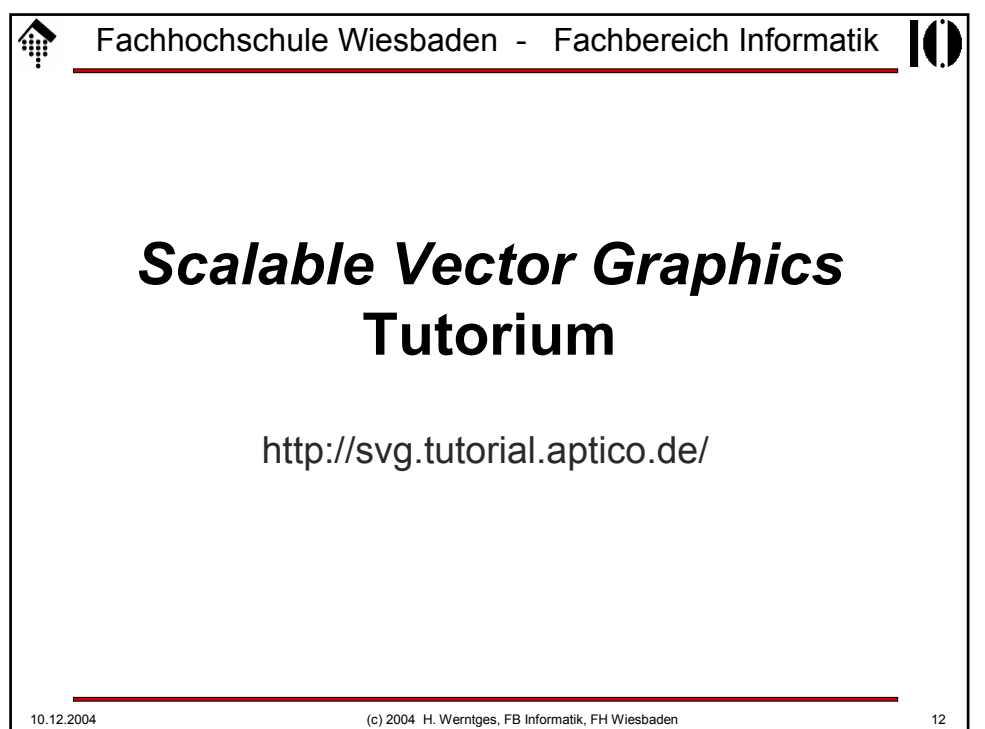

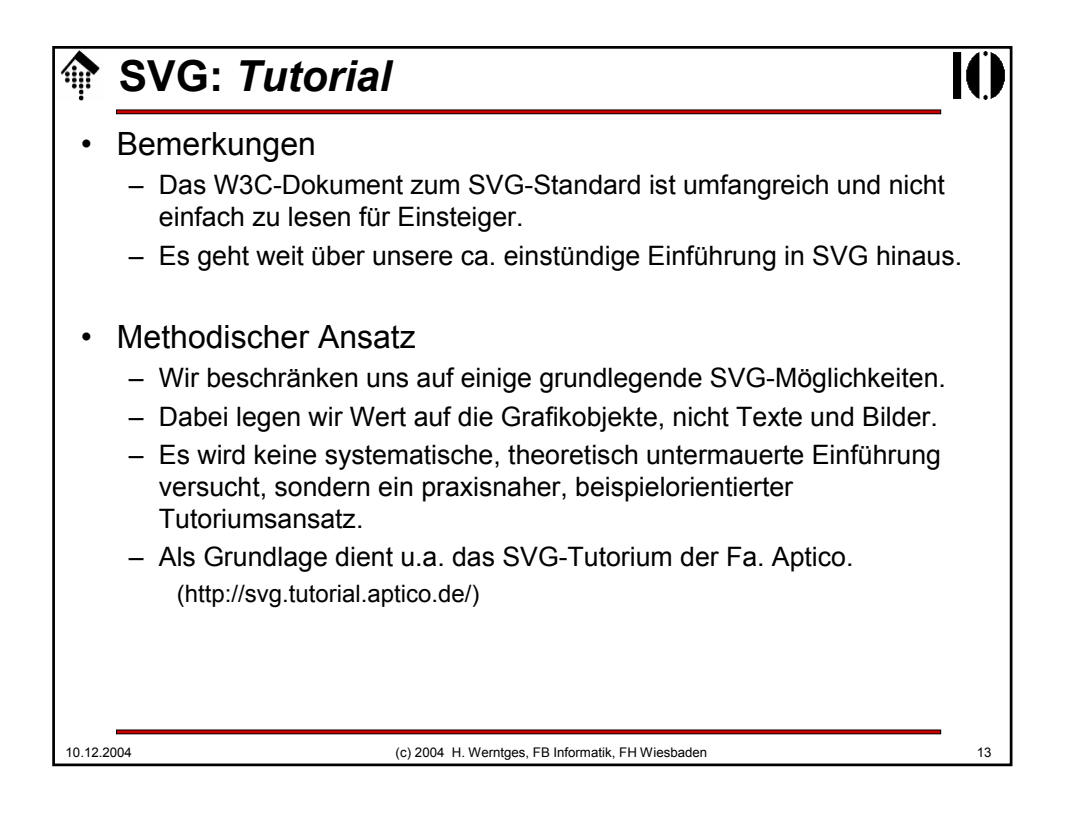

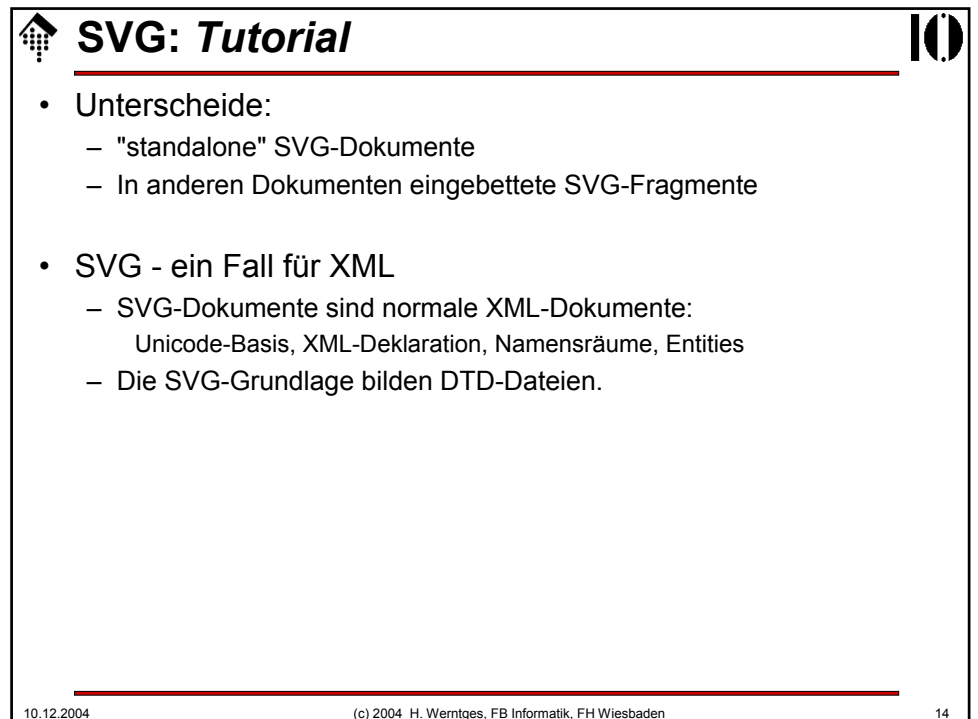

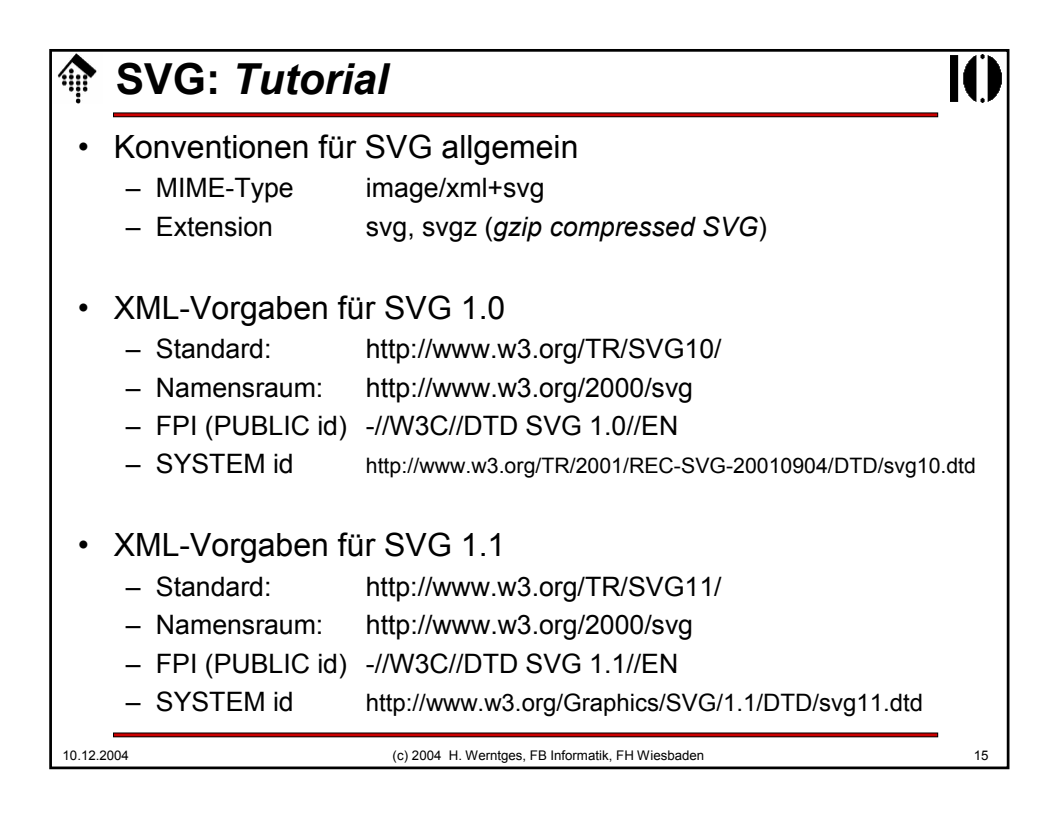

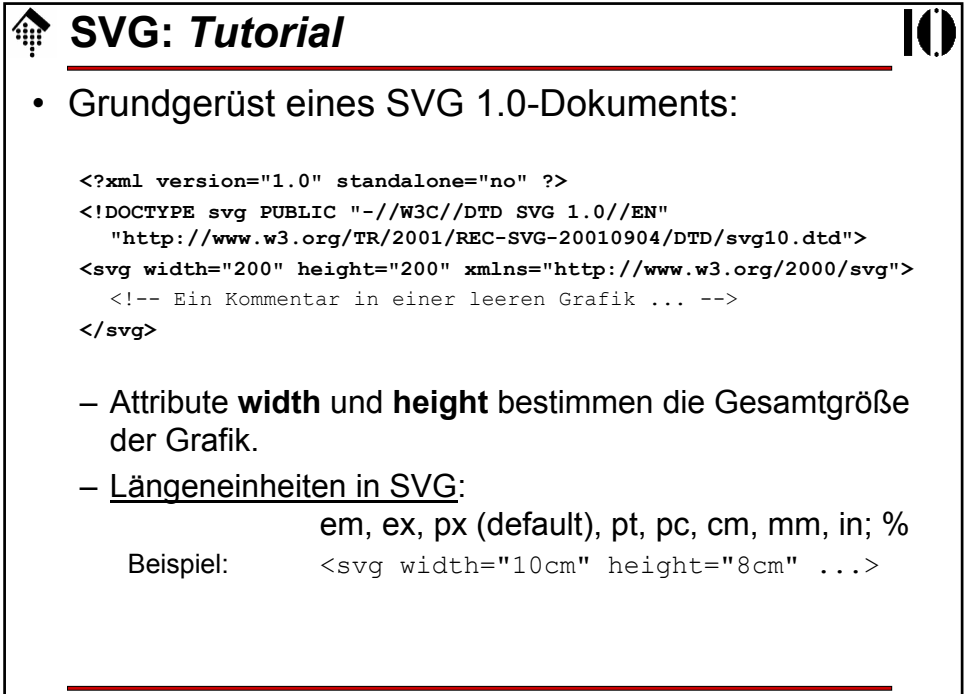

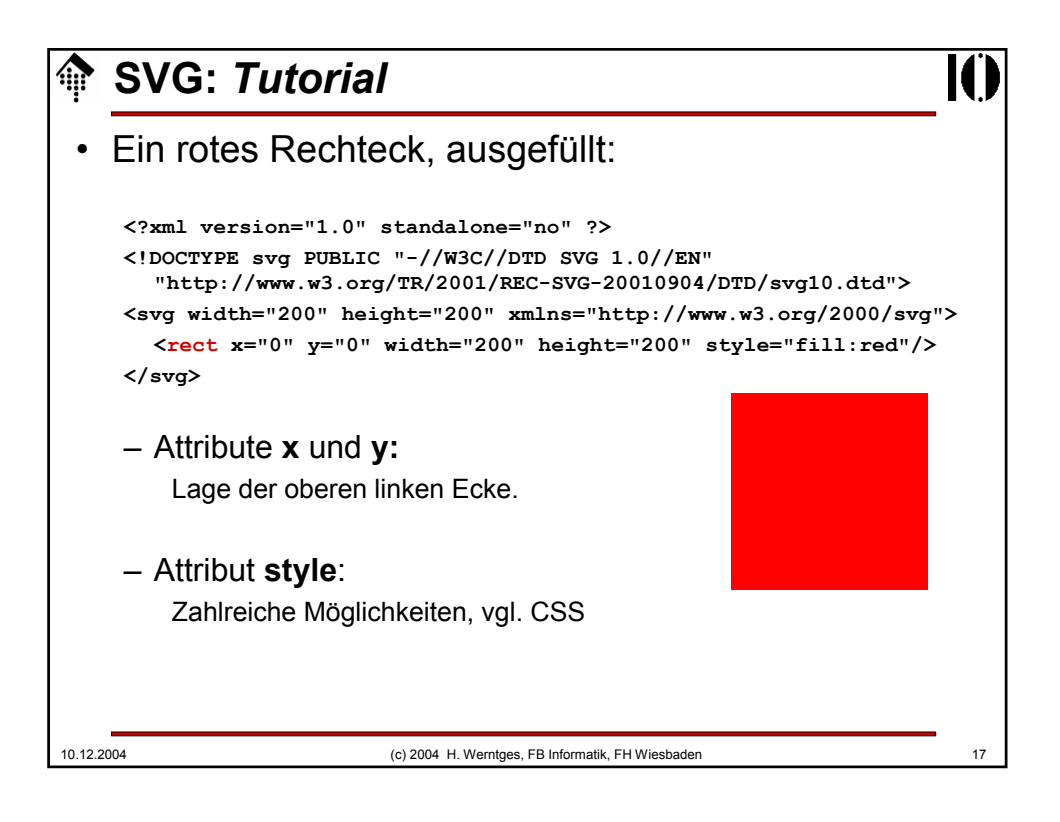

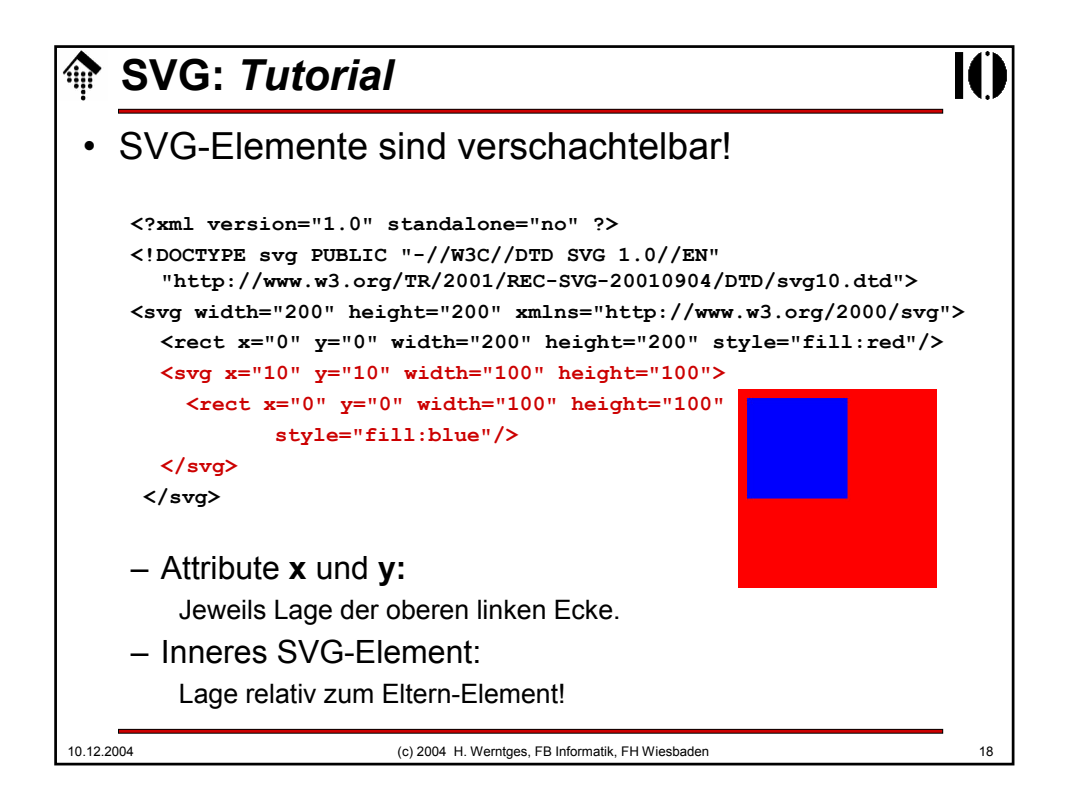

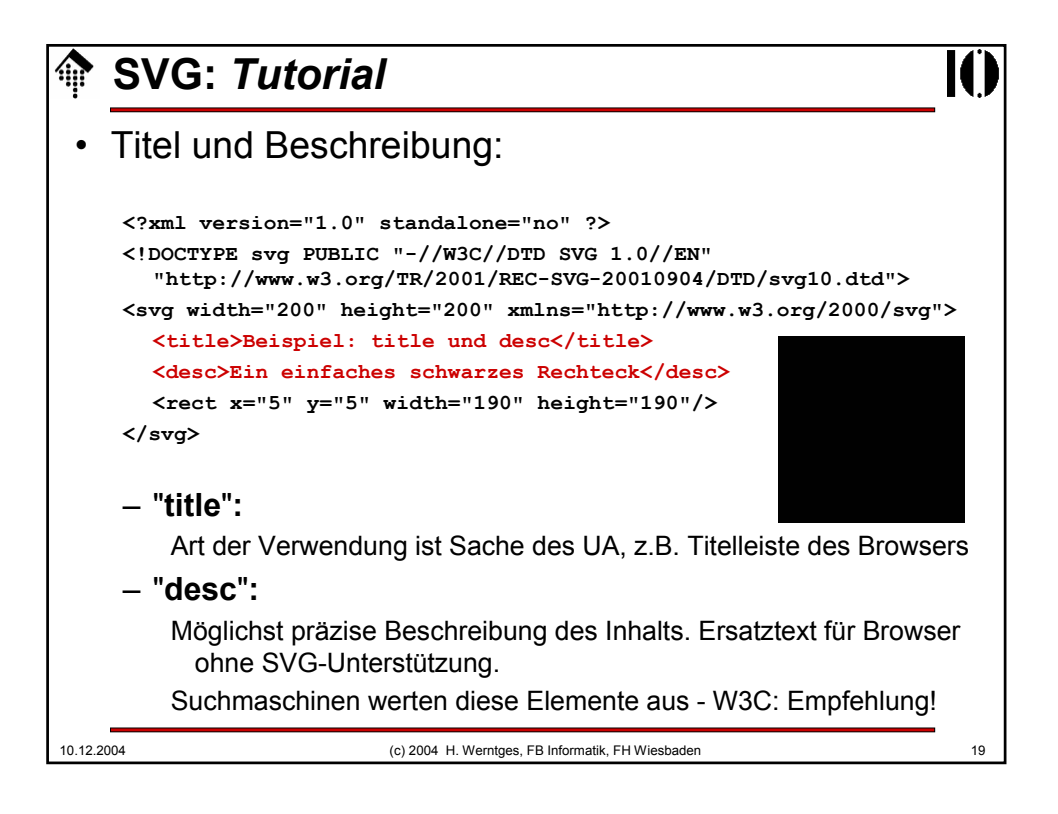

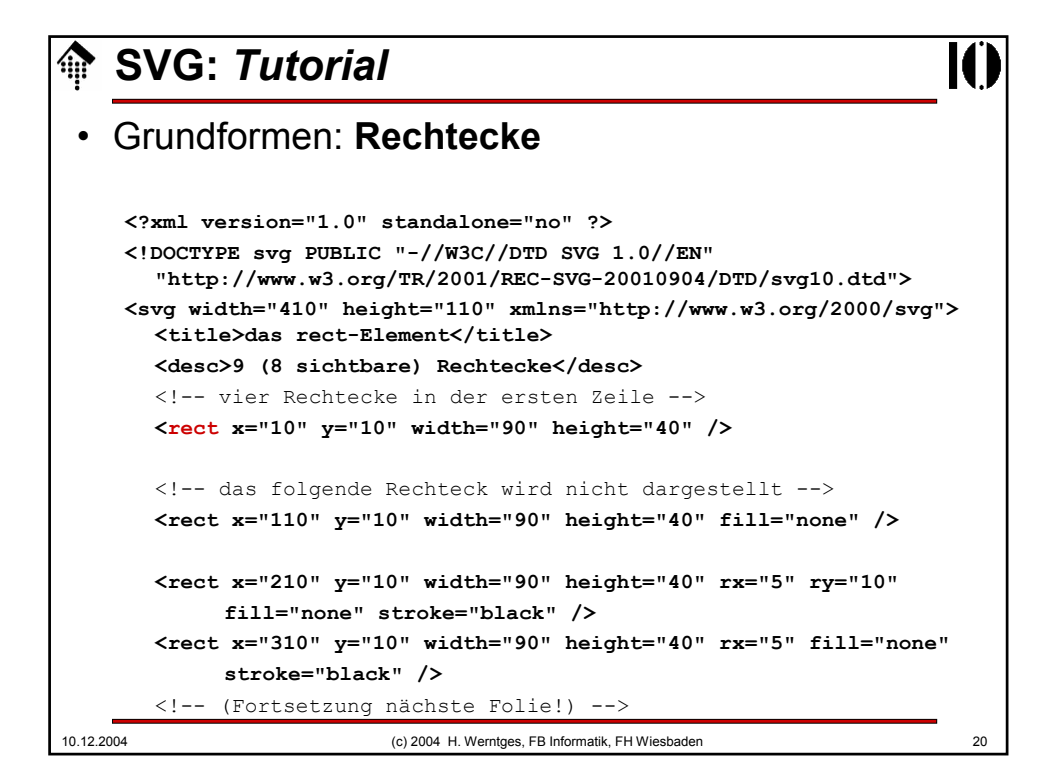

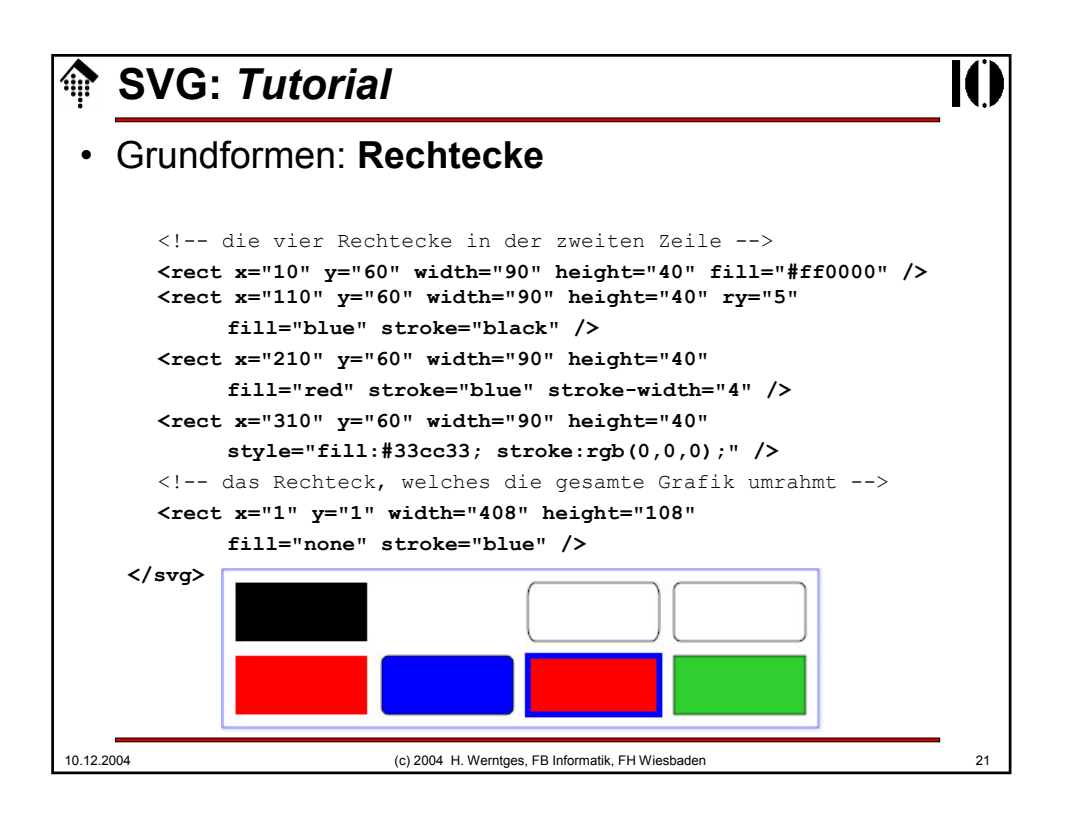

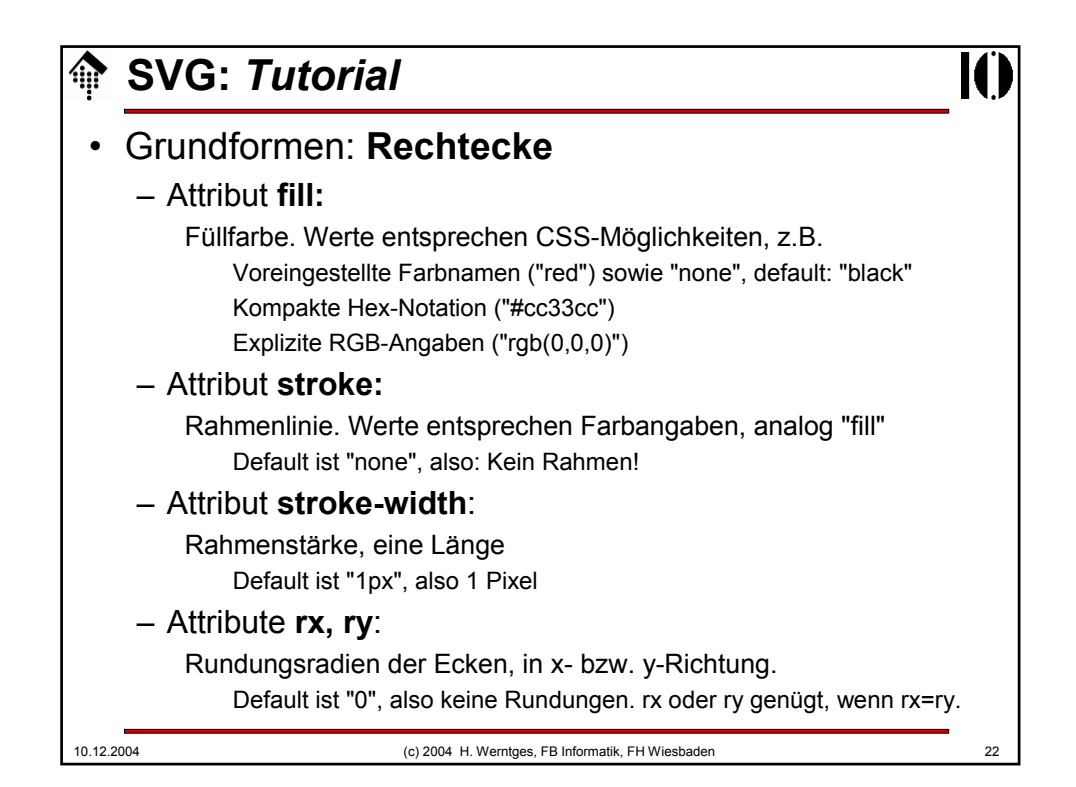

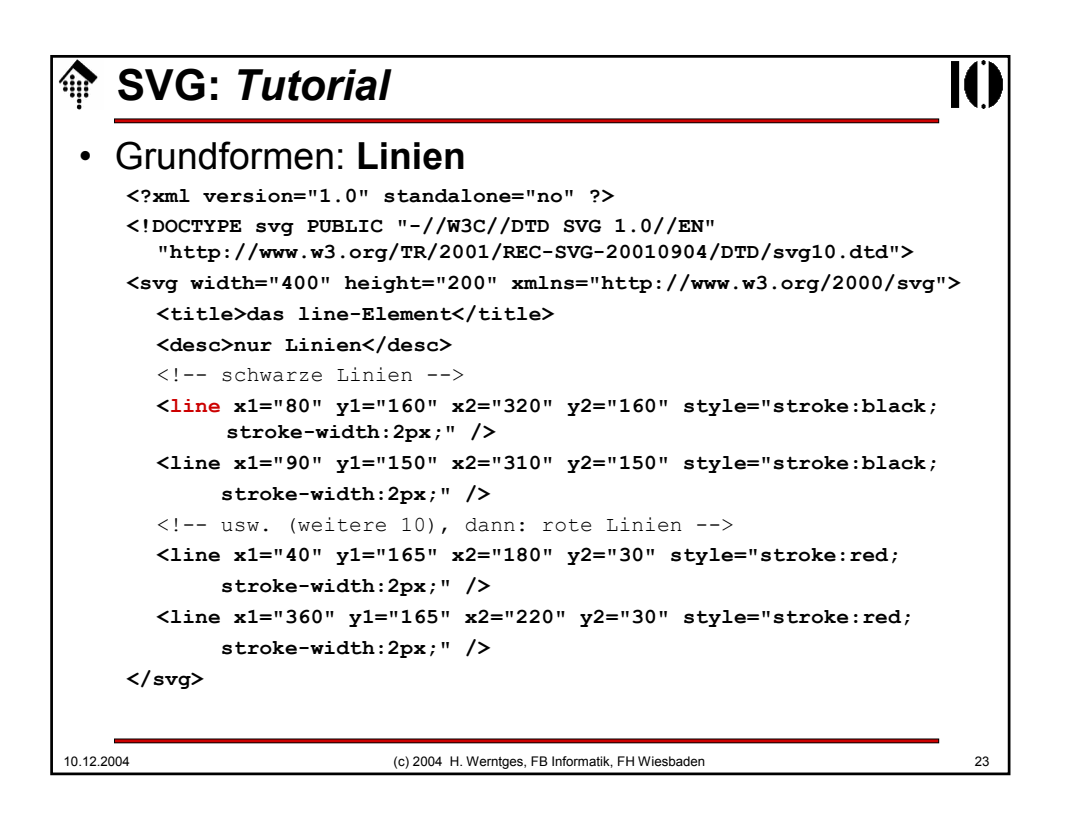

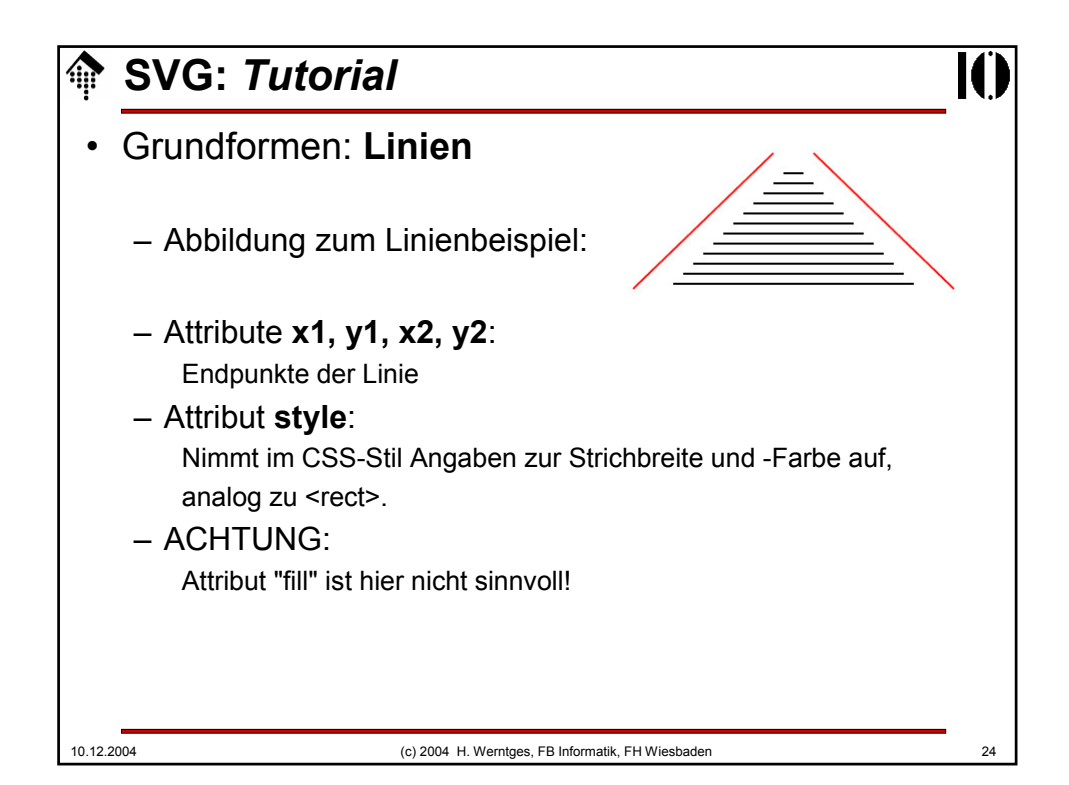

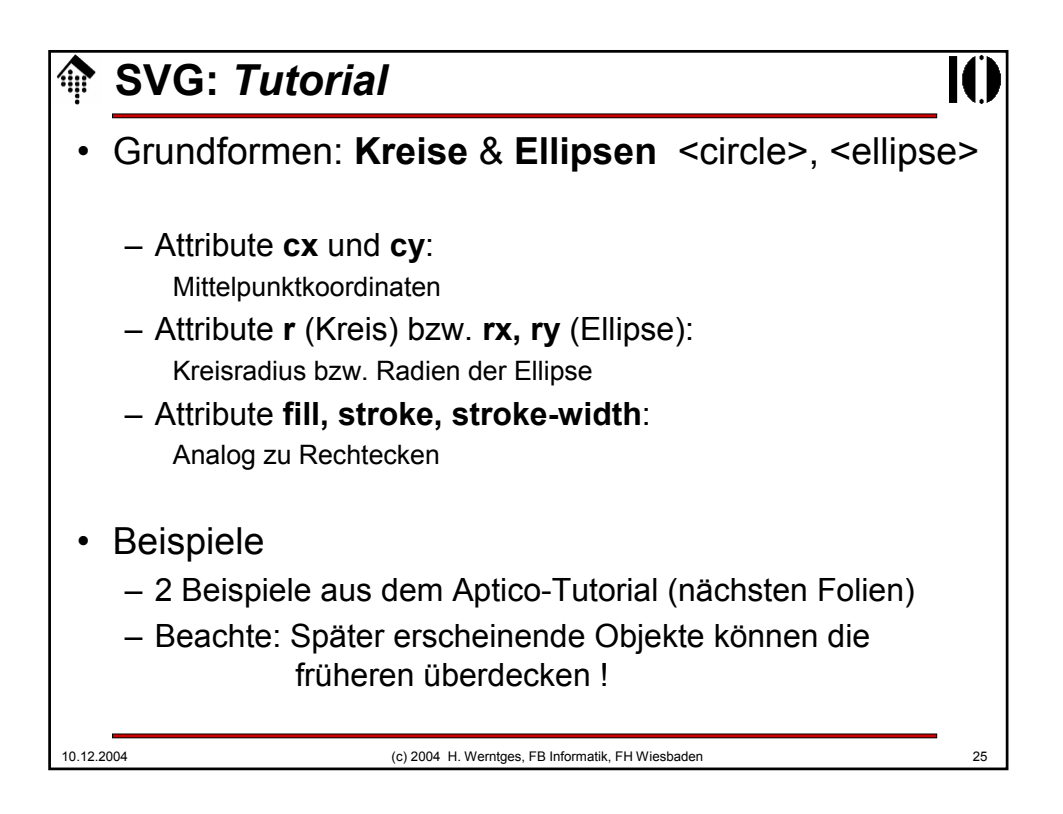

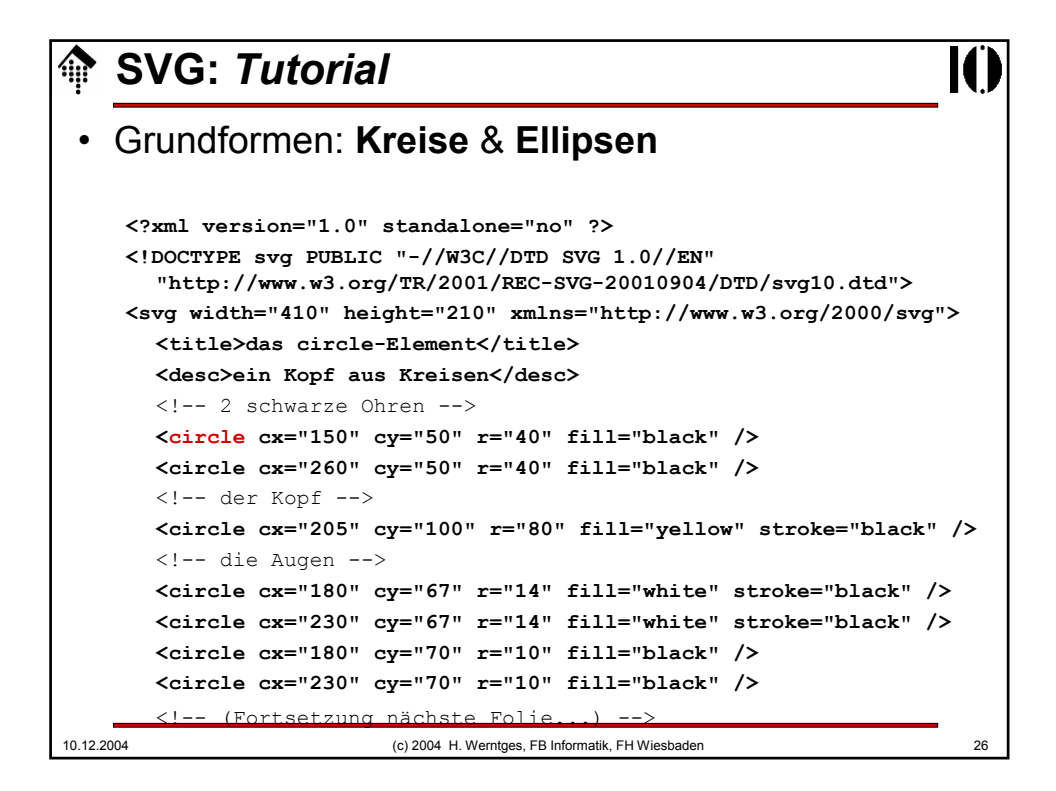

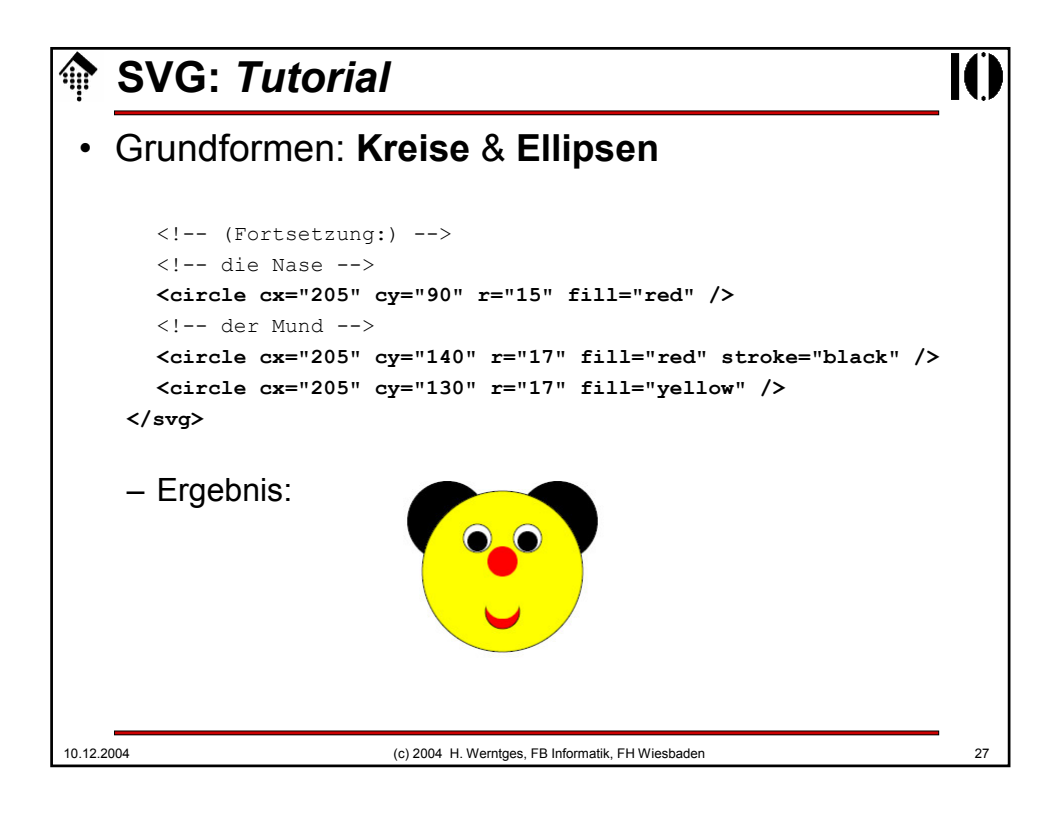

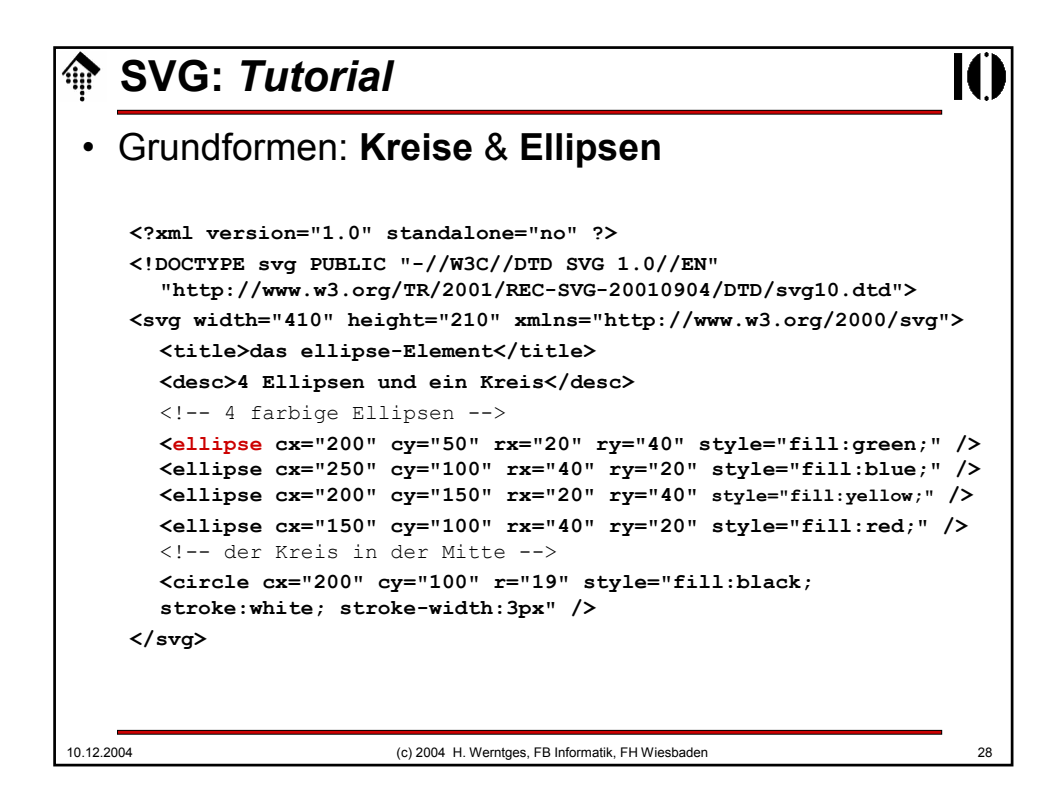

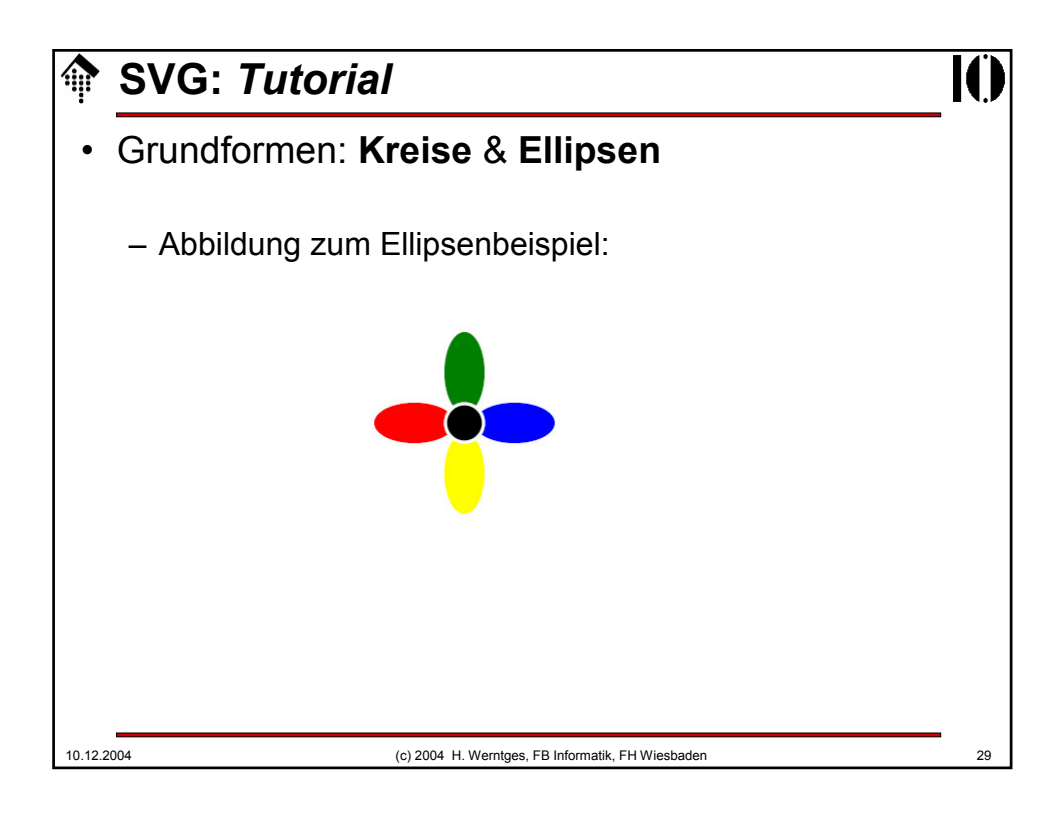

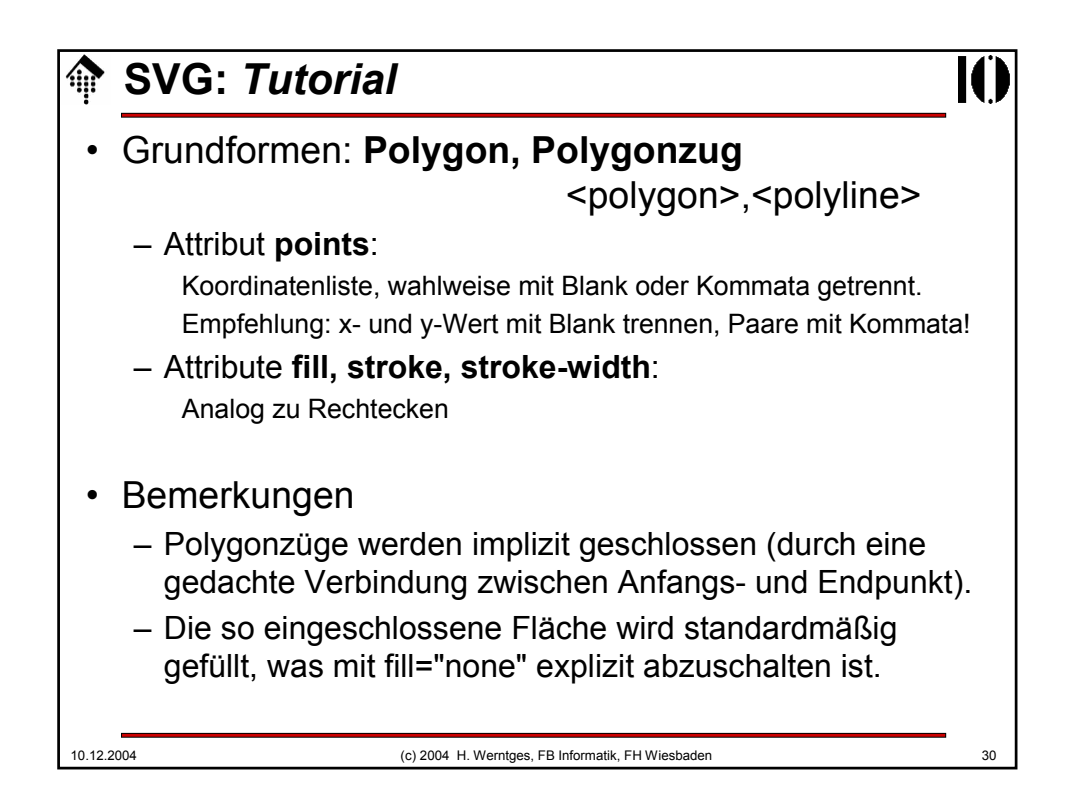

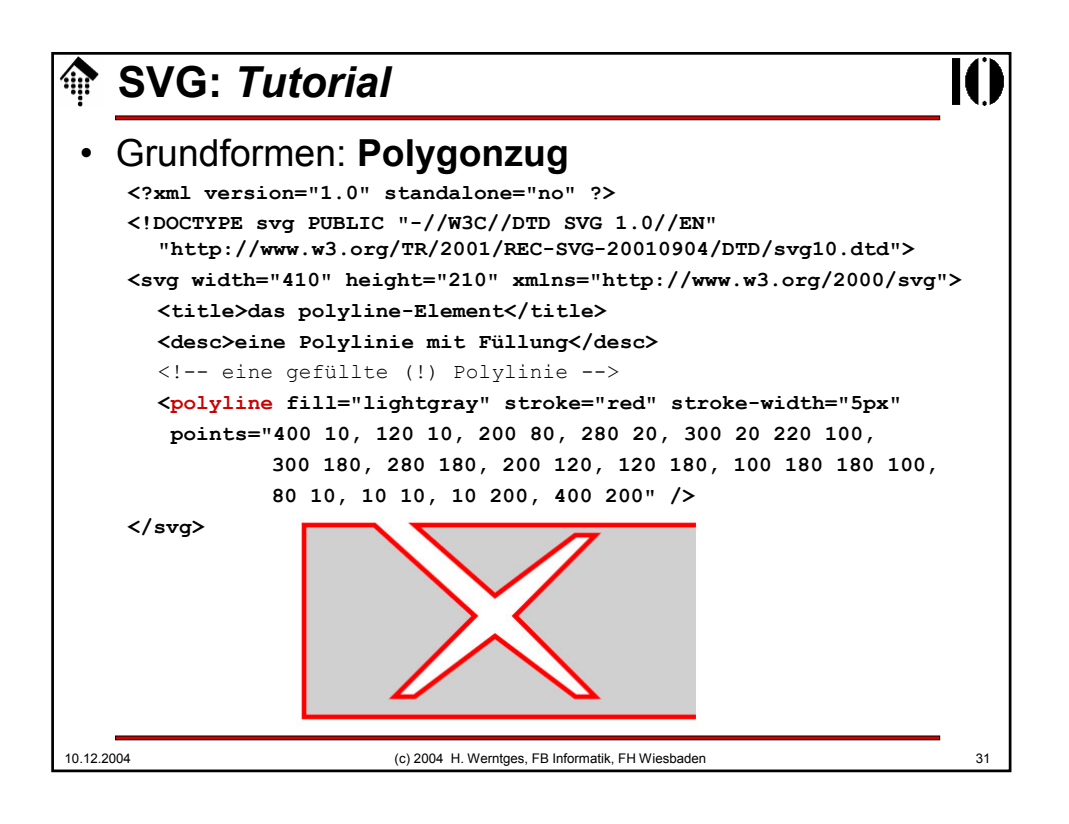

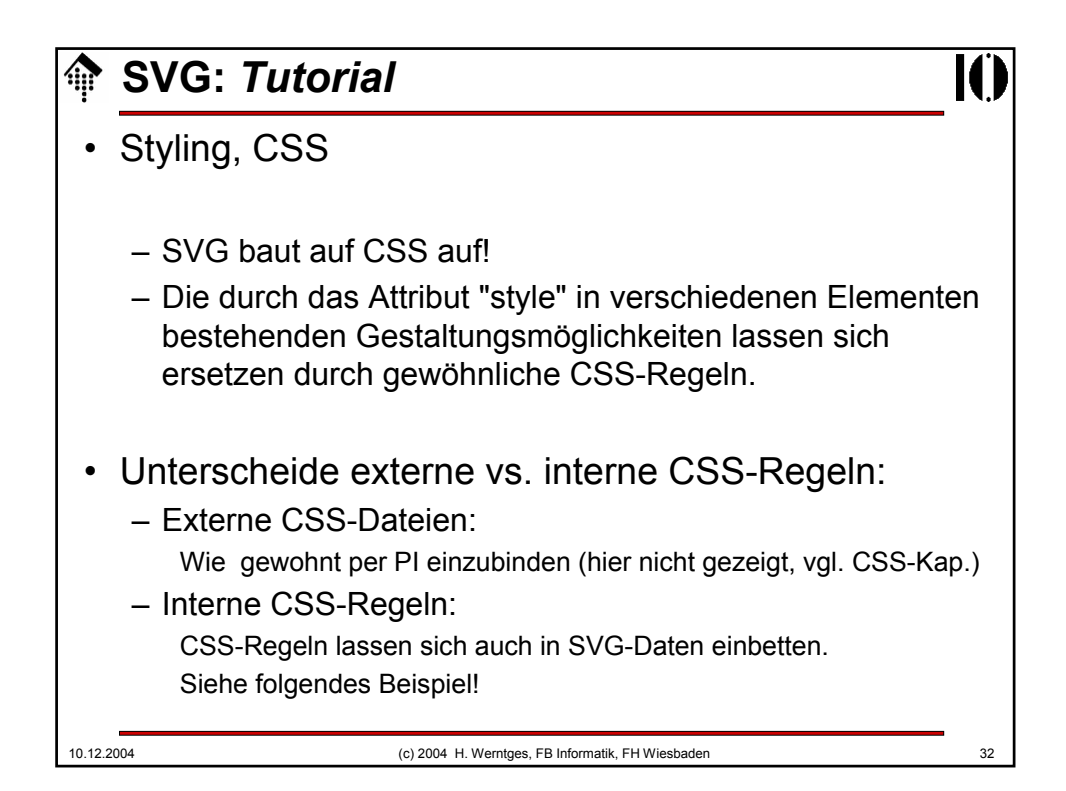

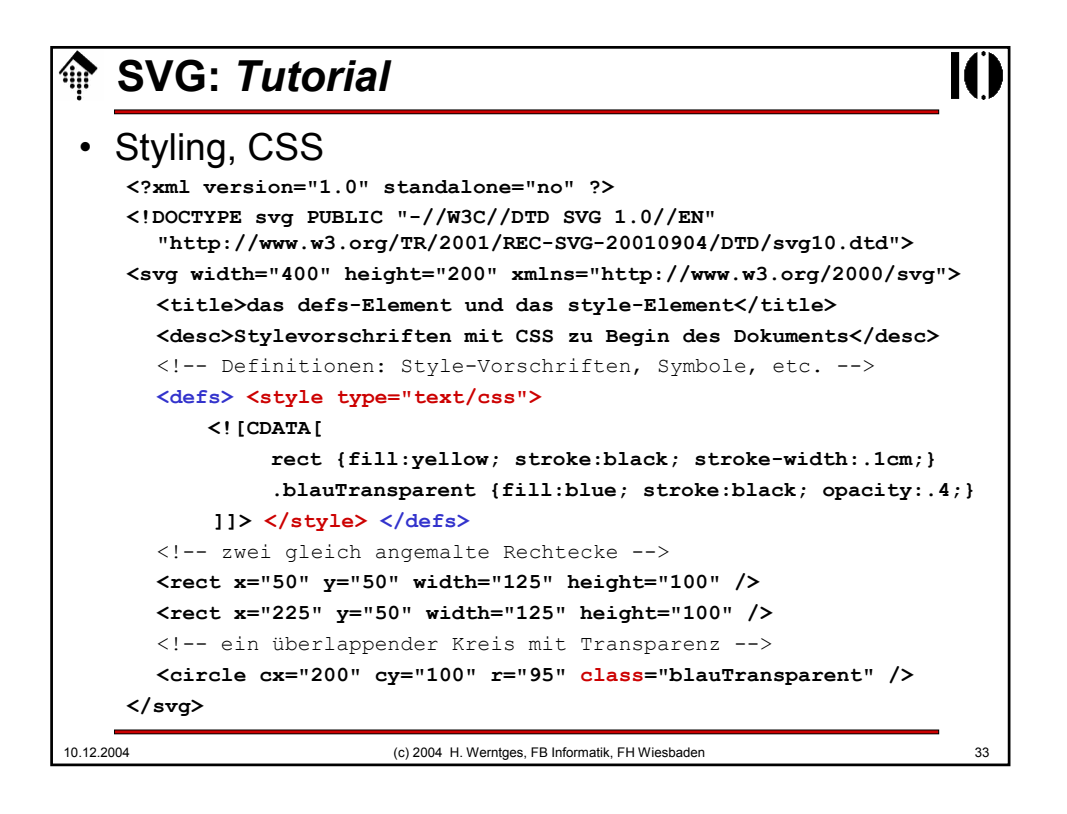

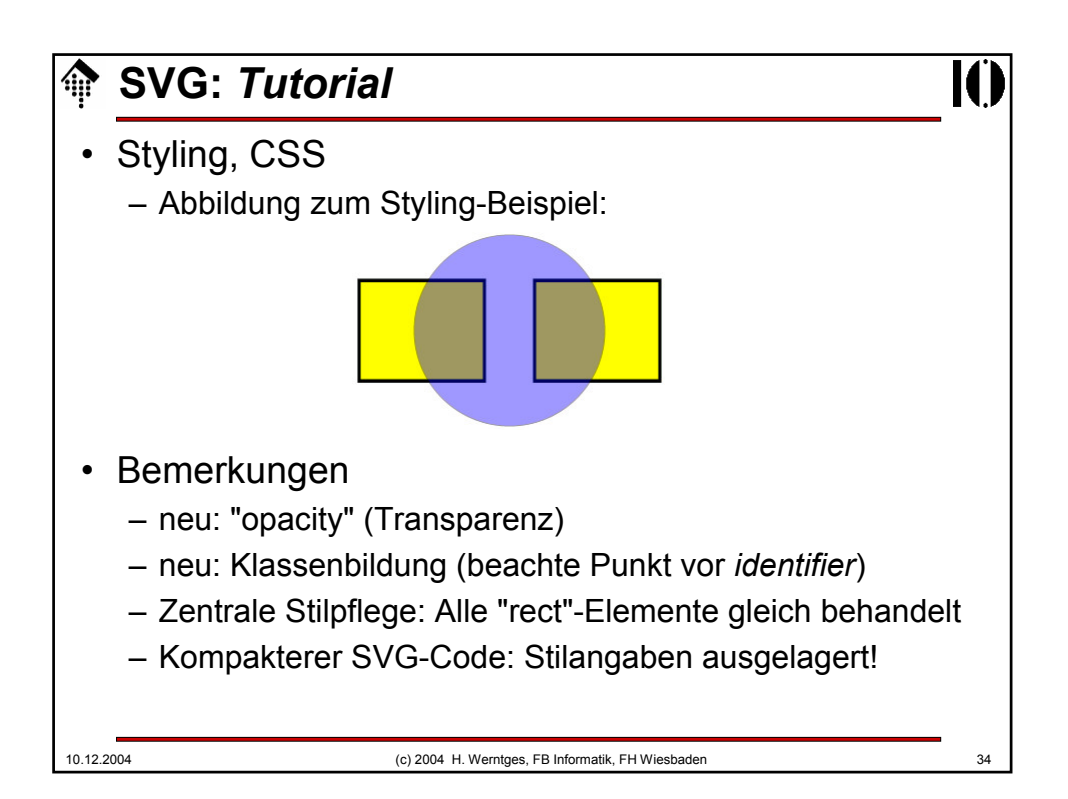

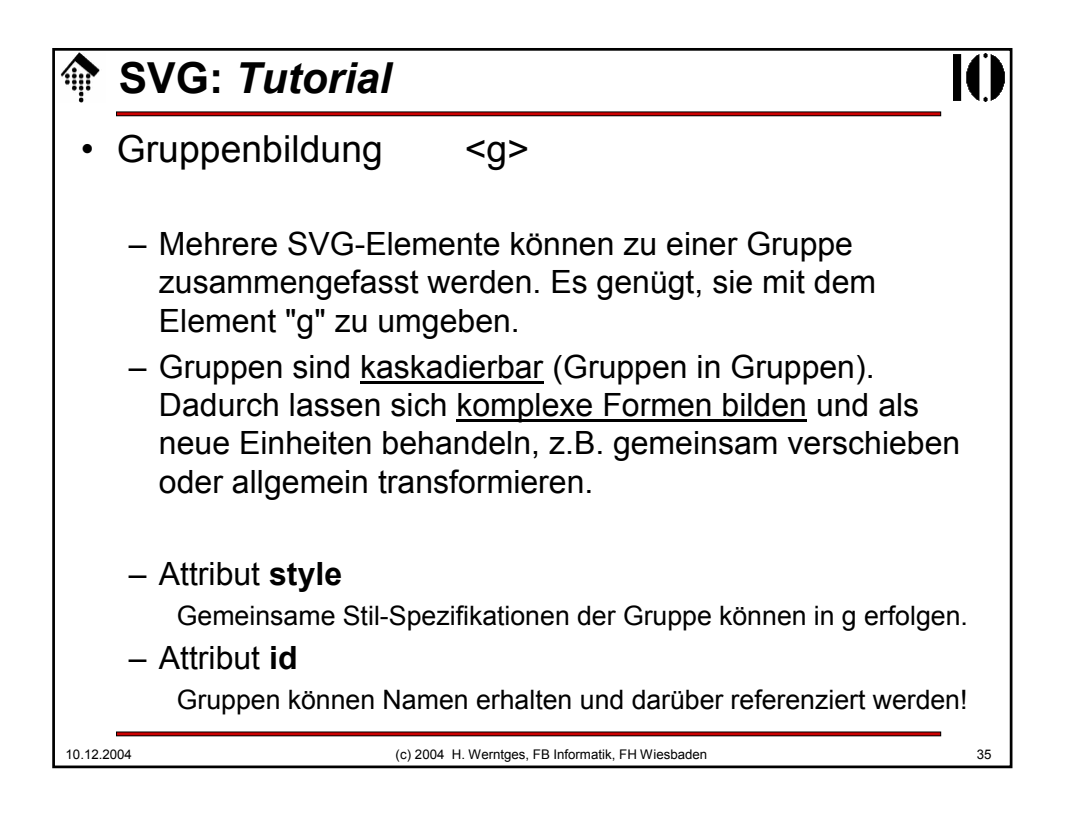

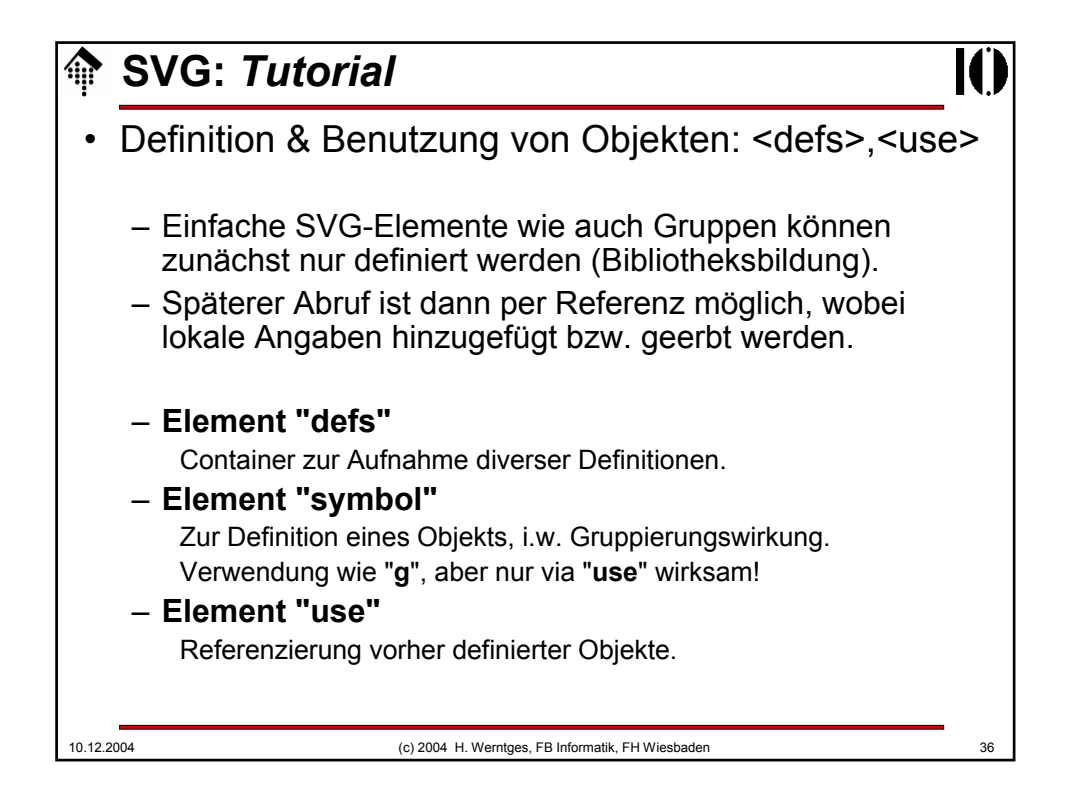

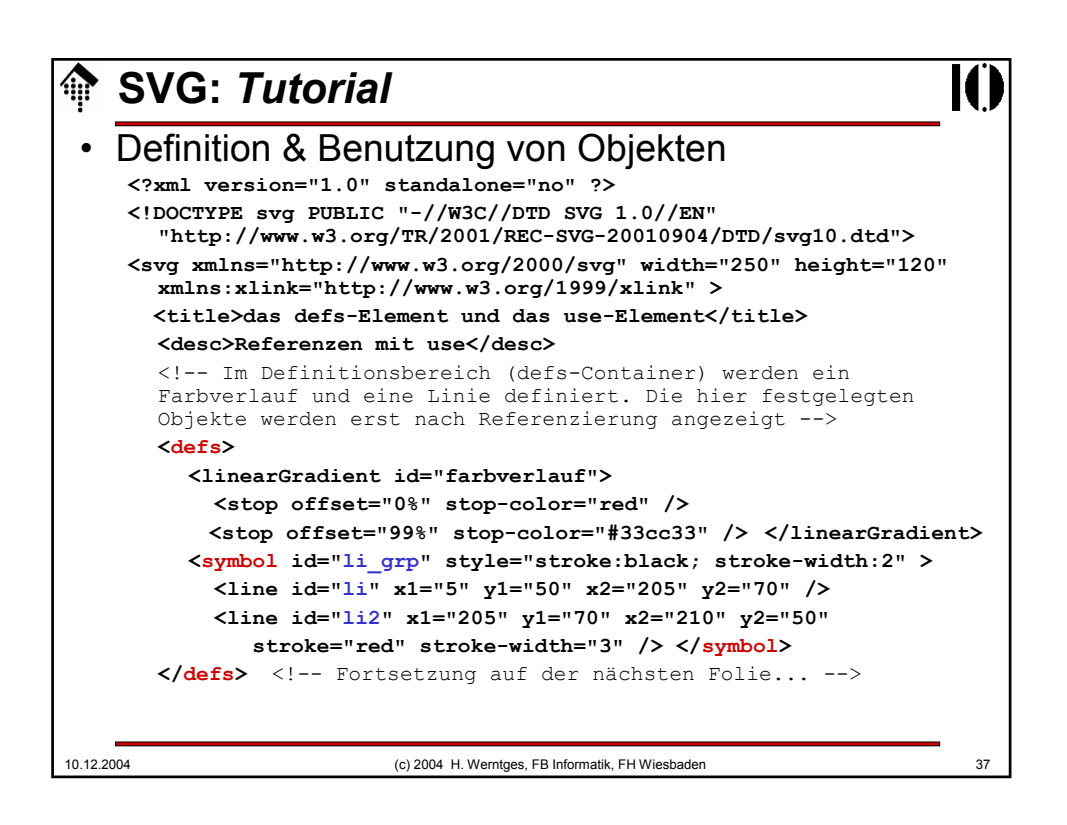

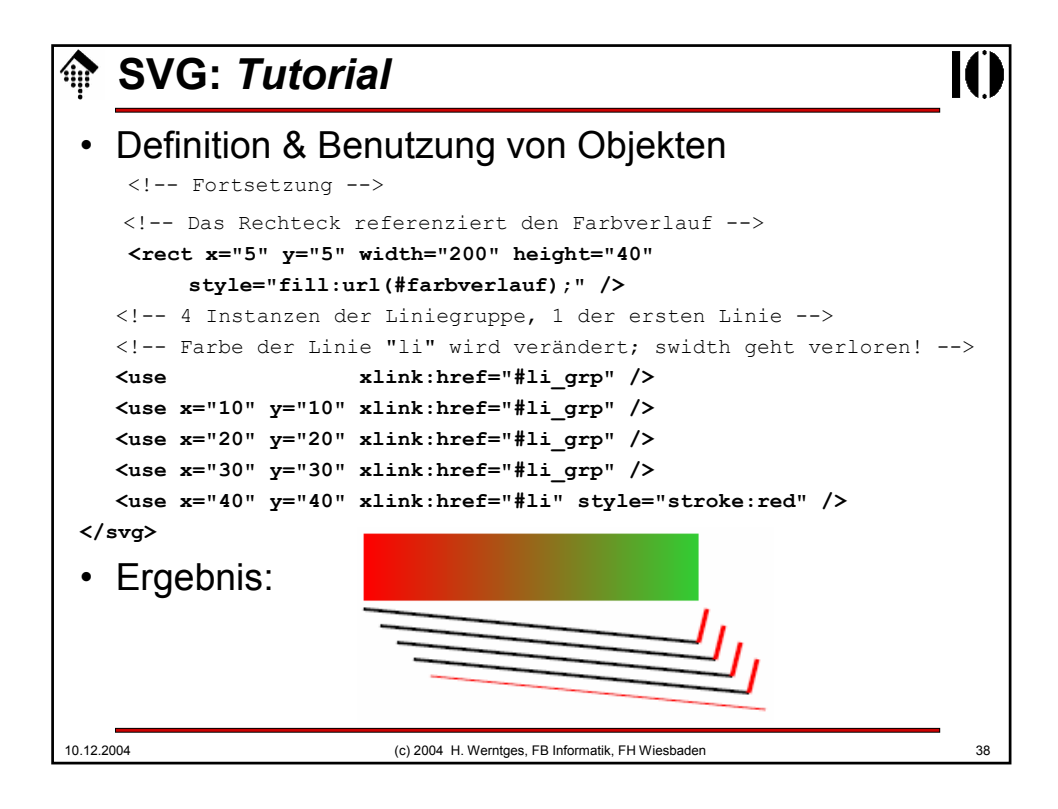

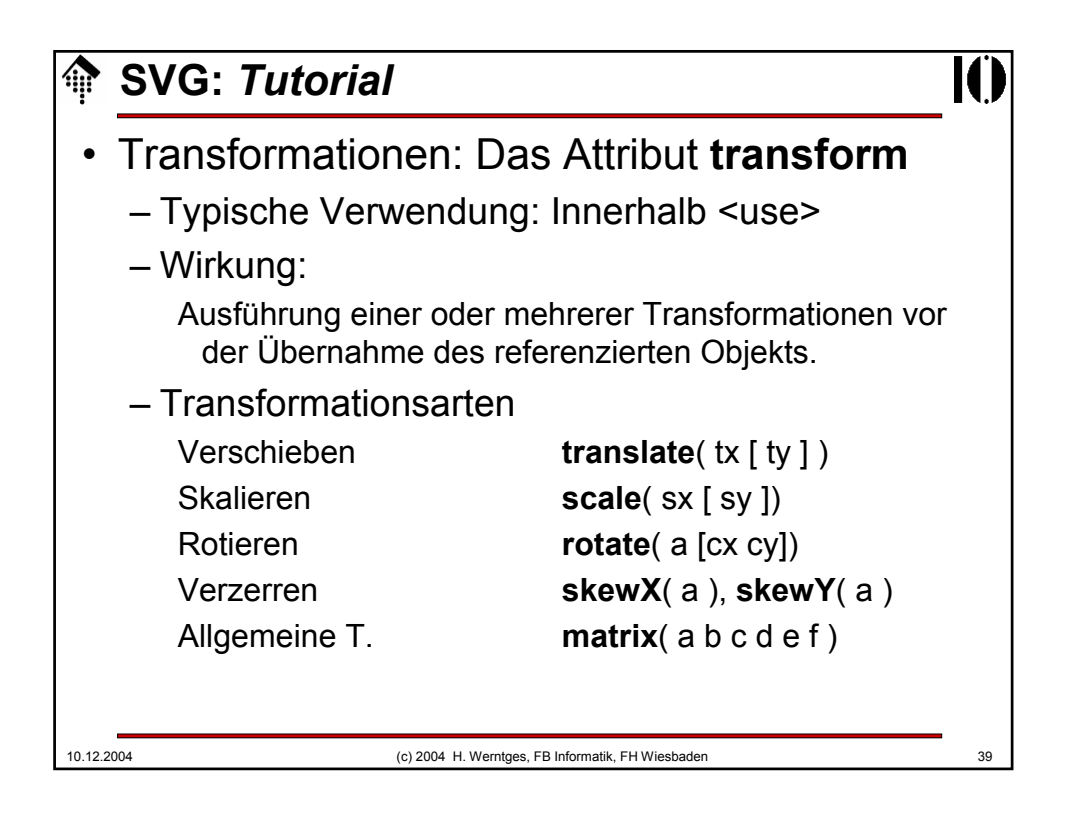

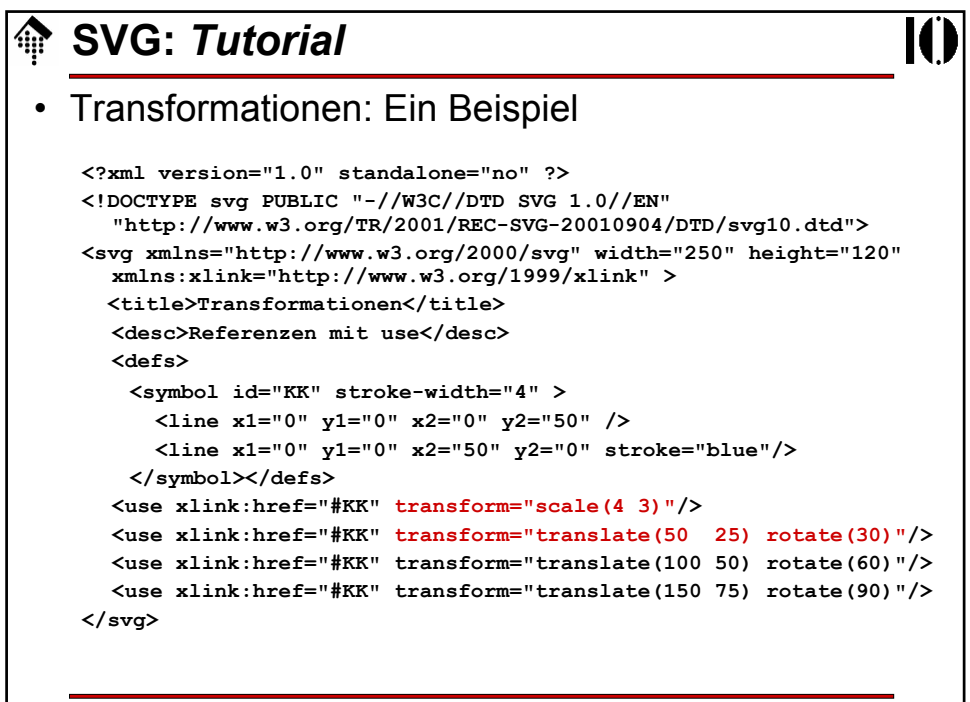

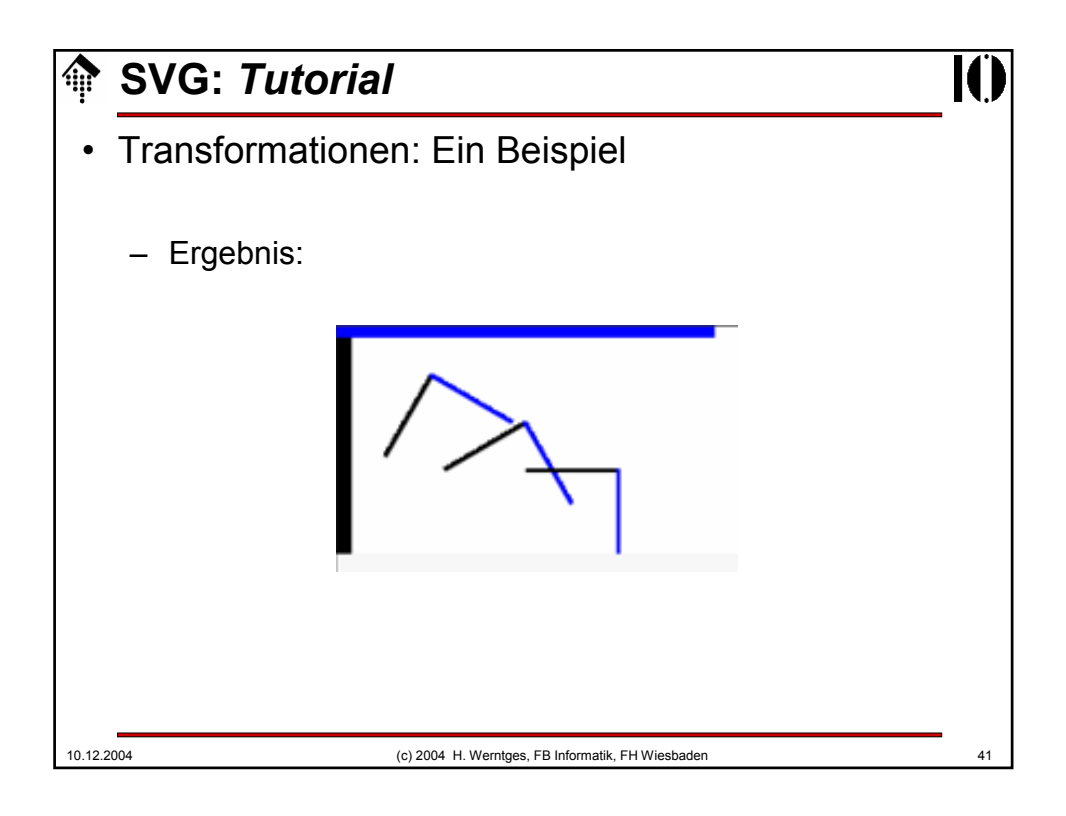

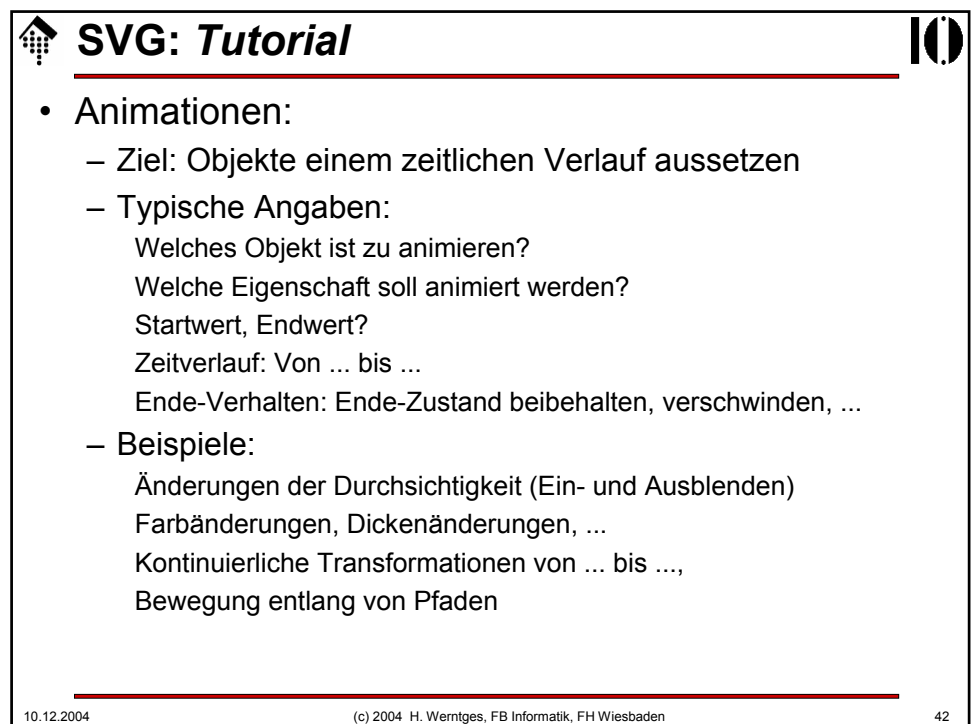

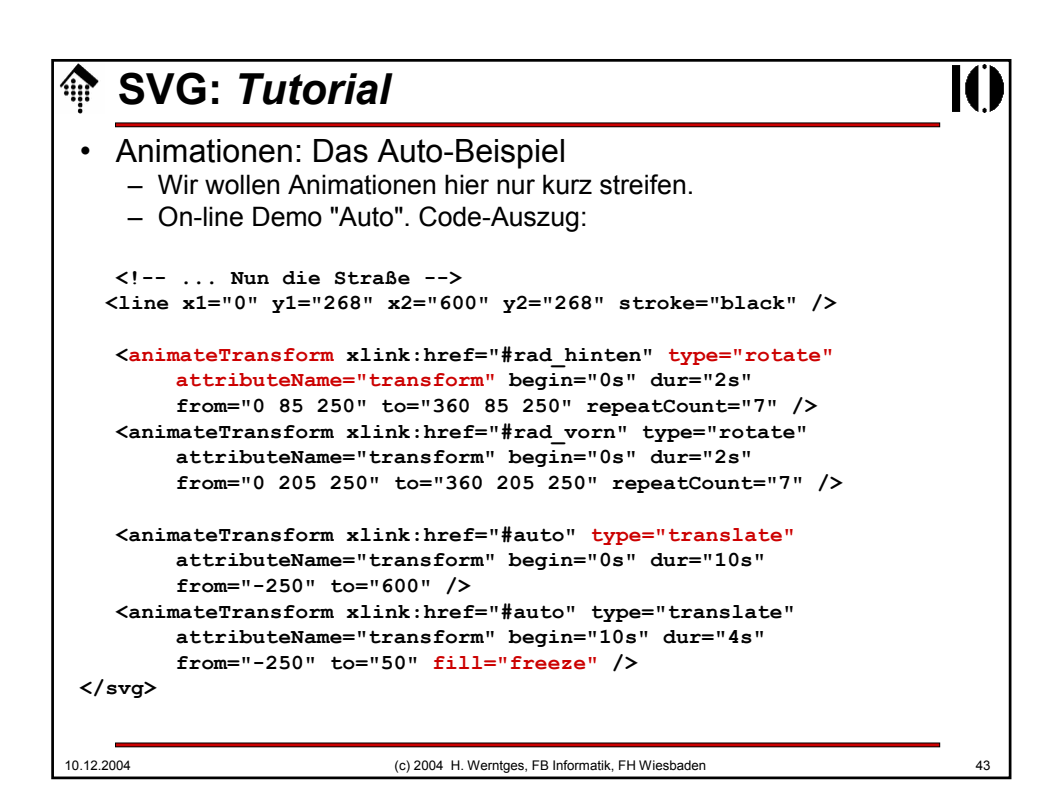

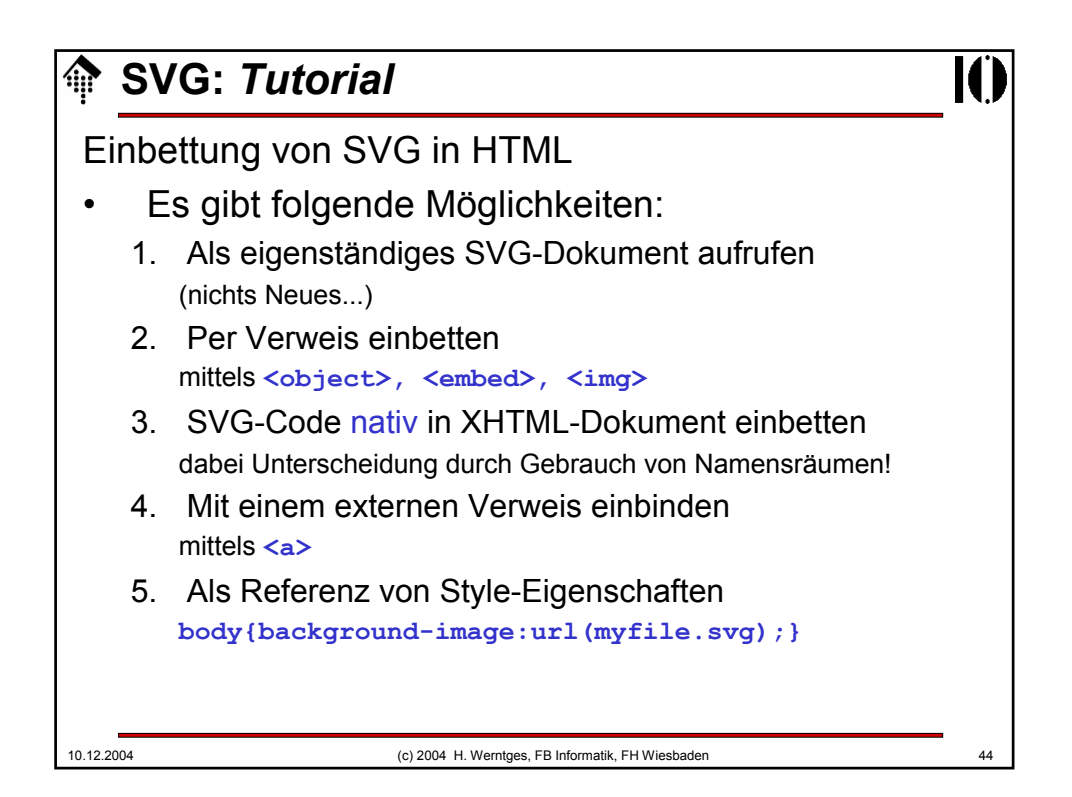

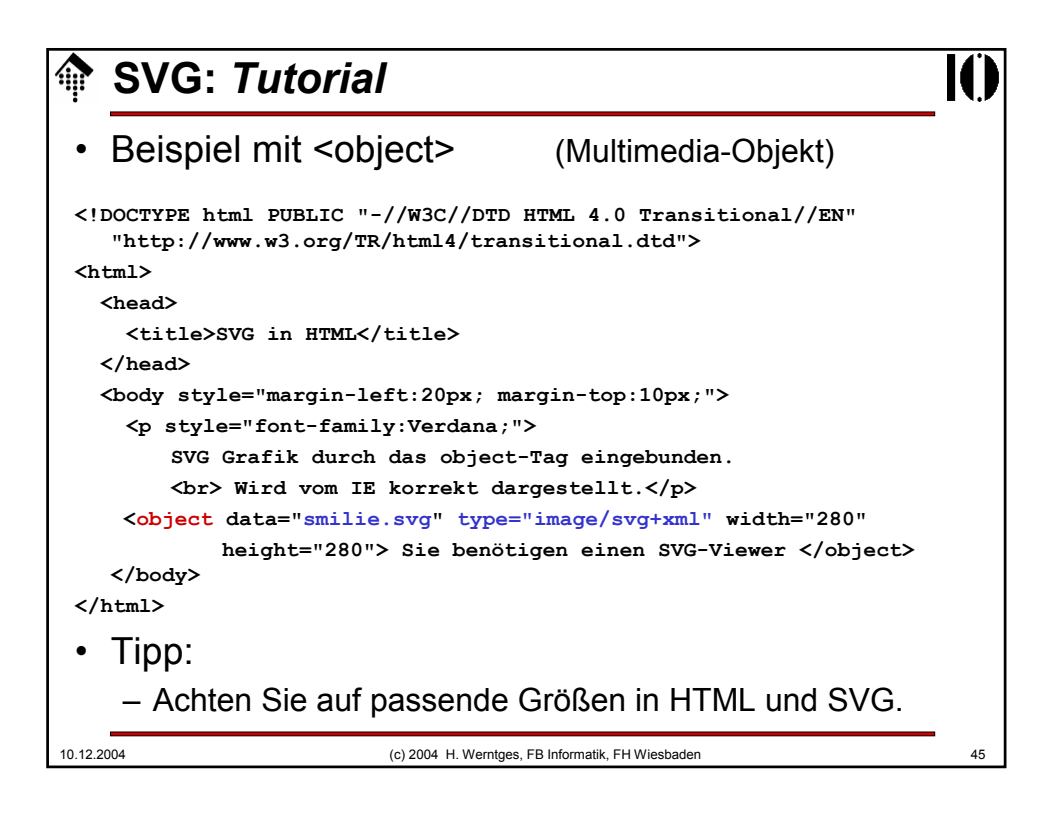

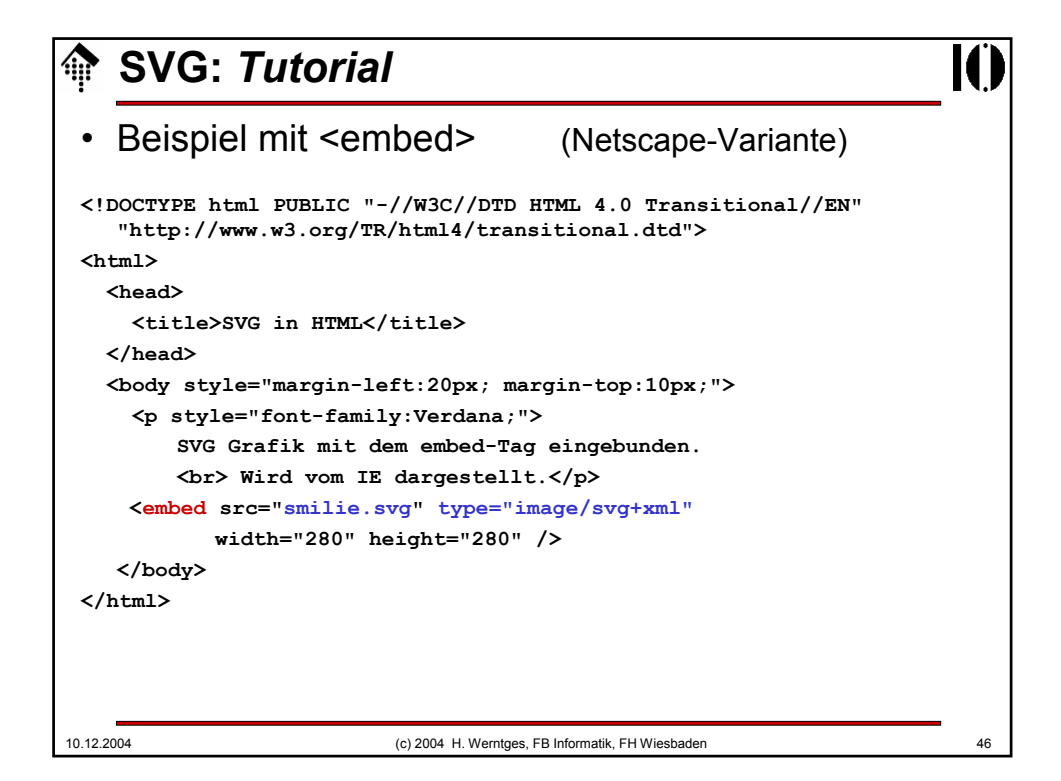

## 10.12.2004 (c) 2004 H. Werntges, FB Informatik, FH Wiesbaden 47 **SVG:** *Tutorial* • Beispiel mit <img> **<!DOCTYPE html PUBLIC "-//W3C//DTD HTML 4.0 Transitional//EN" "http://www.w3.org/TR/html4/transitional.dtd"> <html> <head> <title>SVG in HTML</title> </head> <body style="margin-left:20px; margin-top:10px;"> <p style="font-family:Verdana;"> SVG Grafik durch das img-Tag eingebunden. <br> Wird noch nicht dargestellt.</p> <img src="smilie.svg" width="280" height="280" border="0" alt="SVG Grafik"/> </body> </html>**

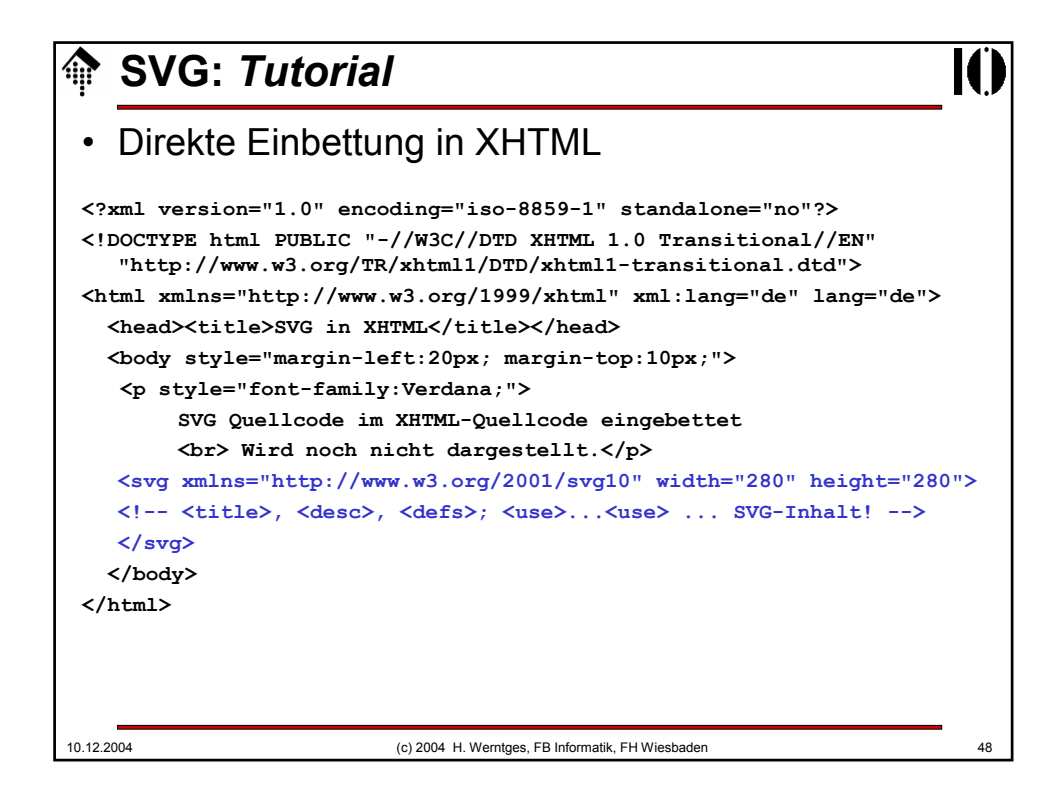

## 10.12.2004 (c) 2004 H. Werntges, FB Informatik, FH Wiesbaden 49 **SVG:** *Tutorial* • Beispiel mit <a> **<!DOCTYPE html PUBLIC "-//W3C//DTD HTML 4.0 Transitional//EN" "http://www.w3.org/TR/html4/transitional.dtd"> <html> <head> <title>SVG in HTML</title> </head> <body style="margin-left:20px; margin-top:10px;"> <p style="font-family:Verdana;"> SVG Grafik als Verweisziel, mit dem a-Tag realisierbar. <br> Wird von allen SVG-fähigen Browsern dargestellt.</p> <a href="smilie.svg">SVG Grafik<a/> </body> </html>**

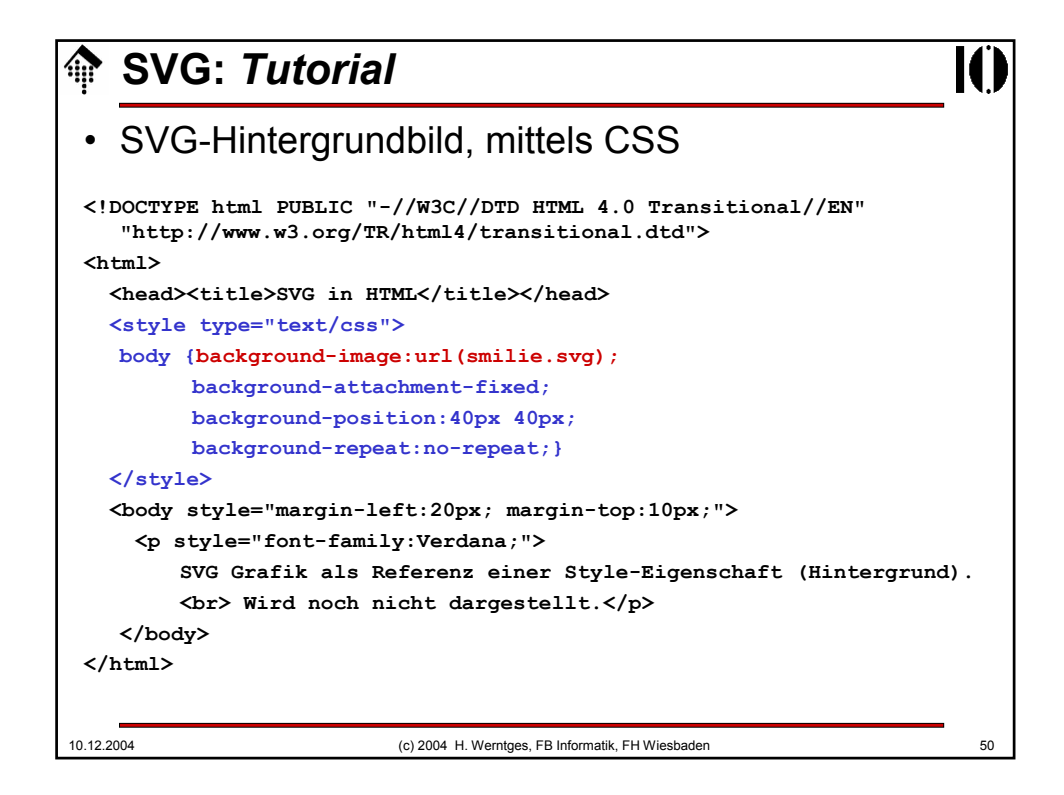